# **INDICE**

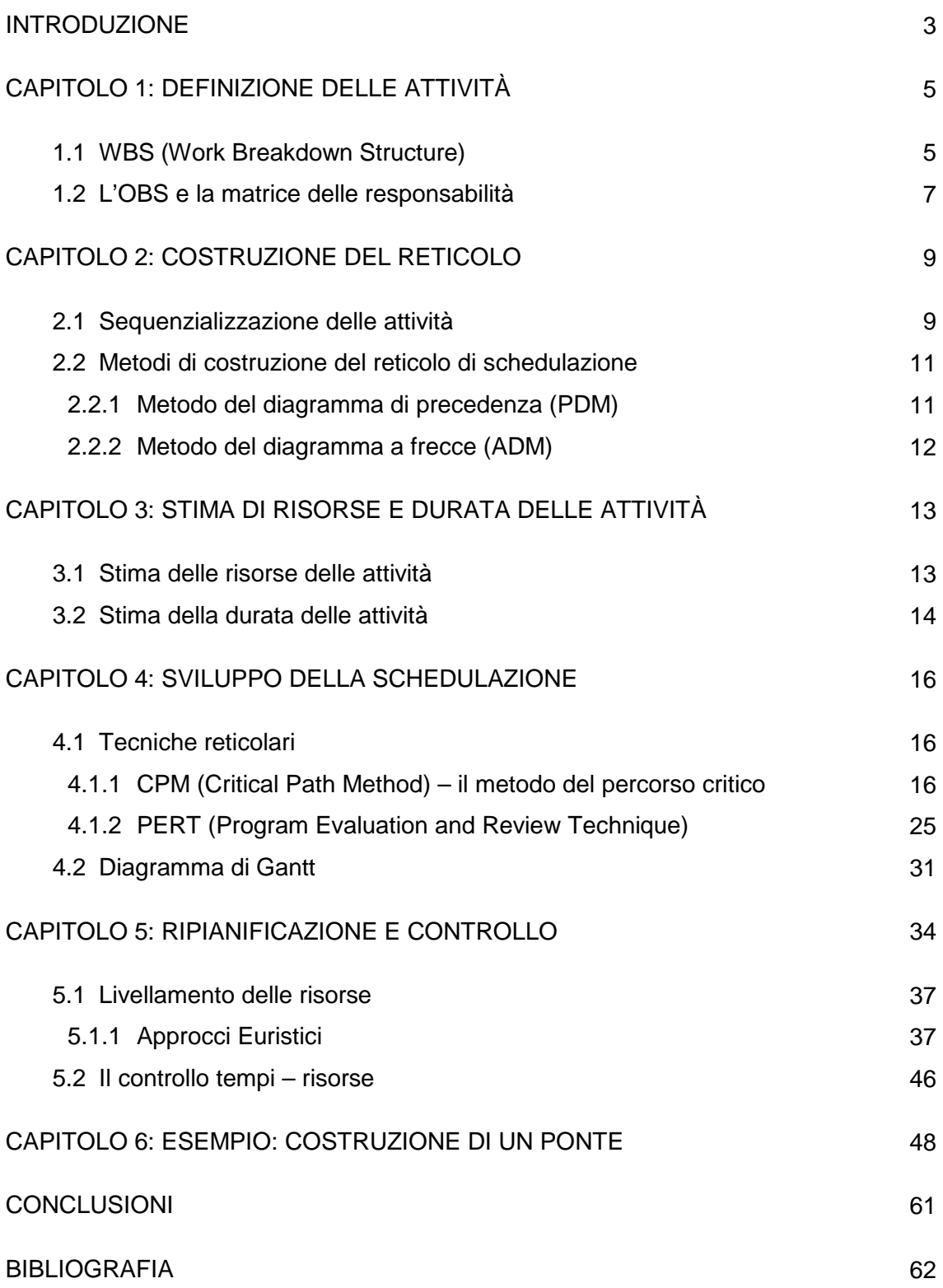

# **INTRODUZIONE**

Un progetto è uno sforzo temporaneo intrapreso allo scopo di creare un prodotto, un servizio o un risultato unici (PMBOK, p.5). Con il termine Project Management si intende invece l'applicazione di conoscenze, abilità, strumenti e tecniche allo scopo di pianificare, gestire e controllare un progetto e le attività di cui si compone. Figura chiave in questo ambito è il project manager che ha il compito e la responsabilità di coordinare e controllare le varie componenti ed attori coinvolti, con l'obiettivo di ridurre le probabilità di insuccesso del progetto. La difficoltà principale in questa serie di attività è quella di raggiungere gli obiettivi prefissati nel rispetto di vincoli quali l'ambito del progetto, il tempo, i costi, la qualità e risorse. Si tratta infatti di aspetti limitati e legati l'uno all'altro che necessitano di una ottimizzazione efficace.

Il Project Management comprende al suo interno diverse aree di studio:

- Gestione dell'ambito Project Scope Management
- ▶ Gestione dei tempi Project Time Management
- ▶ Gestione dei costi Project Cost Management
- Gestione della qualità Project Quality Management
- Gestione delle risorse umane Project Human Resource Management
- Gestione della comunicazione Project Communications Management
- Gestione dei rischi Project Risk Management
- Gestione dell'approvvigionamento Project Procurement Management
- Gestione dell'integrazione Project Integration Management

Obiettivo di questa tesi è quello di focalizzarsi ed approfondire in modo schematico e semplificativo una di queste aree, unendo la schematicità del PMBOK ad una presentazione più completa e chiara degli argomenti. L'area di interesse scelta è quella del Project Time Management ossia, appunto, la gestione dei tempi progettuali. Si partirà quindi, nel corso del primo capitolo, spiegando come vengono definite le attività di cui il progetto si compone e le relazioni che esistono tra le attività ed i relativi responsabili. Nel corso dei capitoli successivi ci si focalizzerà invece su tutti quegli aspetti temporali o che vanno ad incidere temporalmente nel progetto come le dipendenze tra le attività, la sequenzializzazione delle stesse e la creazione della schedula di progetto grazie all'applicazione delle tecniche reticolari risolutive. Si analizzeranno poi gli strumenti grafici utilizzati, il modo in cui le risorse incidono nel progetto dando infine qualche cenno relativo alla fase di controllo temporale delle attività. La tesi sarà conclusa con lo svolgimento di un esempio pratico. Si è volutamente scelto di escludere i costi dall'analisi poiché compresi in un'altra area di studio del Project Management.

# **CAPITOLO 1 Definizione delle attività**

### **1.1 WBS (Work Breakdown Structure)**

La definizione delle attività costituisce uno dei momenti cardine della pianificazione. Dopo aver definito quelli che sono gli obiettivi di progetto rispetto a tempi, costi e risorse bisogna quindi procedere all'identificazione e la documentazione delle attività che dovranno essere eseguite per portare a termine con successo il progetto.

Per i progetti più complessi il modo migliore di procedere è quello di creare una struttura ordinata di scomposizione del progetto tale che nessuna sua parte o elemento venga tralasciato: la WBS (Work Breakdown Structure). Si tratta di un diagramma ad albero orientato al prodotto e costituito da tutti quegli elementi risultanti come output del lavoro svolto nella fasi di sviluppo e realizzazione del progetto. La WBS organizza in pratica tutto il lavoro che deve essere svolto. Il diagramma viene costruito partendo dall'obiettivo principale (il progetto globale) e scomponendolo al livello immediatamente inferiore in tutti quei deliverable (prodotti) o sottoprogetti principali che lo compongono. Essi saranno a loro volta scomposti e si procede in questo modo fino a quando si è soddisfatti del grado di dettaglio delle voci finali risultanti. Possiamo notare come ad ogni scomposizione si vada di fatto a ridurre l'ampiezza, la complessità ed il costo della parte interessata.

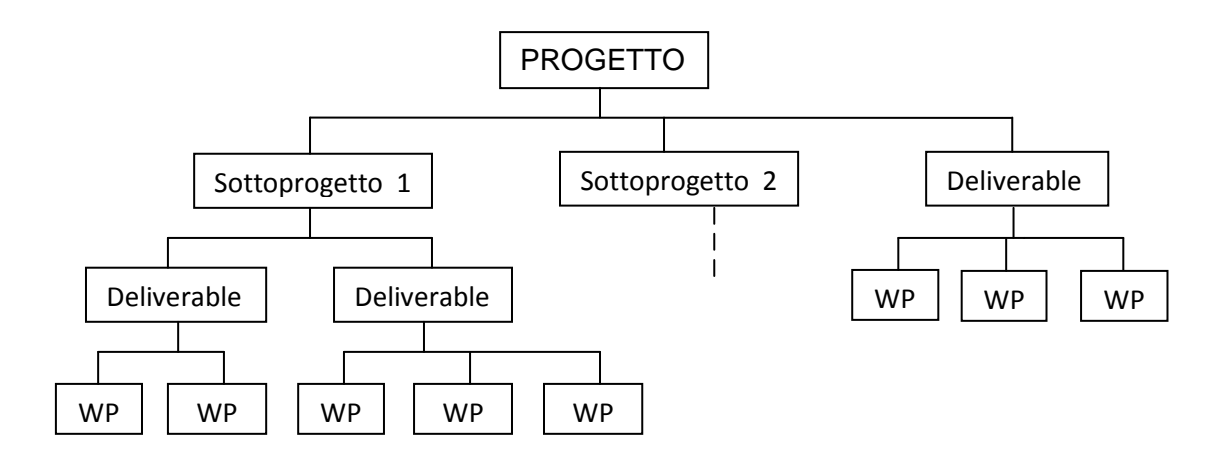

Le voci che si trovano ai livelli più bassi della WBS prendono il nome di Work Package e rappresentano quei gruppi di compiti/attività inferiori (e per questo più semplici) sufficientemente significativi, ossia identificabili e quantificabili in modo chiaro. Di questi pacchetti di lavoro sarà effettuata una stima dei tempi, delle risorse, dei costi e sarà individuato un responsabile a cui attribuirli (quest'ultima fase sarà eseguita tramite la

matrice delle responsabilità trattata brevemente nel paragrafo successivo). È importante sottolineare che tali stime vengono eseguite solo al livello dei Work Package; i valori dei livelli superiori saranno assegnati semplicemente sommando i valori dei livelli inferiori fino ad ottenere il tempo del progetto (il livello più alto). È un metodo di calcolo del tempo molto approssimativo, che non tiene conto delle sequenze temporali delle attività e che andrà di conseguenza aggiornato più avanti. Non è inoltre detto che il responsabile assegnato all'attività la debba eseguire personalmente, esso deve solo preoccuparsi che venga svolta. Deliverables diversi possono essere caratterizzati da livelli di scomposizione diversi. Per ottenere infatti un Work Package a volte basta scomporre un deliverable soltanto al livello successivo, mentre in altri casi sono necessari ulteriori livelli di scomposizione. È necessario trovare un equilibrio tra un livello scarso e un livello eccessivo di dettaglio poiché non è sempre detto che una scomposizione porti benefici nella gestione. Per essere completa una WBS dovrebbe contenere tutti i deliverables e tutte le attività (definizione, progettazione, realizzazione, assemblaggio e consegna) che devono essere svolte per tali deliverables. Le logiche secondo le quali il progetto viene scomposto sono molteplici a seconda di come vengono assegnate le responsabilità e del tipo di progetto. Un esempio di logica di scomposizione molto utilizzata è la logica dei processi di lavoro. Con questa logica il progetto viene scomposto in base ai processi che dovranno essere attuati per la realizzazione dei deliverables. Si procede quindi a collocare i macroprocessi nei livelli principali mentre nei livelli inferiori si troveranno i gruppi di attività che li caratterizzano. Un esempio di questa logica è il seguente:

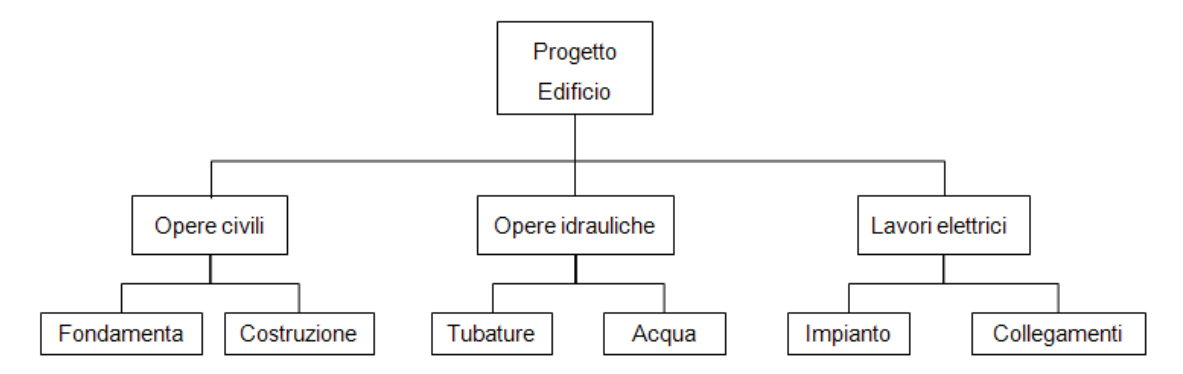

Una logica di scomposizione utilizzata spesso nei progetti interni è quella per fase. In questo caso nei livelli più alti si trovano le fasi mentre nei livelli inferiori i gruppi di attività da svolgere nelle singole fasi e, qualora presenti, i deliverables. Altre logiche utilizzate sono poi quelle per obiettivi, che si basa su obiettivi da raggiungere e sulle attività da svolgere per ottenere tali obiettivi, o per localizzazione dove la suddivisione gerarchica è legata allo spazio fisico o luogo dove l'output del progetto verrà realizzato. È ovviamente impossibile definire tutte le logiche applicabili cosi come è molto difficile stabilire a priori quale criterio convenga applicare. Generalmente si procede perciò considerando una certa gamma di scomposizioni per poi giungere a quella desiderata in base a due fattori: il ruolo che la WBS avrà nella pianificazione e il sistema di controllo previsto. Per ottenere una WBS completa ed efficace è quindi molto importante che tutto il team di progetto partecipi alla sua costruzione e ne condivida le logiche utilizzate.

Ogni elemento della WBS deve essere munito di una descrizione chiara e concisa, priva di ambiguità. Deve inoltre essere presente un codice (numerico o alfanumerico) identificativo ed univoco che possa essere utilizzato come riferimento nell'applicazione delle tecniche reticolari, nella pianificazione ecc. E' necessario infine identificare se l'attività in analisi è un'attività *milestone*. Essa rappresenta un momento chiave del progetto che può riguardare ad esempio l'inizio o la fine del progetto, la consegna al cliente, momenti di riunione, punti intermedi di controllo del progetto e cosi via. In ogni progetto sono presenti più attività milestone, vengono rappresentate graficamente in maniera diversa rispetto alle altre attività e con una durata nulla o breve.

Riassumendo, per ogni Work Package dovranno essere indicati i seguenti elementi:

- Codice e descrizione del lavoro da svolgere;
- > Responsabile;
- $\triangleright$  Tempi presunti, costi ed eventualmente risorse;
- $\triangleright$  Input richiesti ad altri WP;
- Altre voci come i risultati da ottenere (deliverables, milestone), condizioni contrattuali ecc.

Senza tutta questa serie di informazioni diventerebbe molto complesso gestire e controllare ogni aspetto del progetto. Risulta quindi evidente come la WBS rappresenti un po' il punto di partenza per l'impostazione del progetto e del suo controllo e sia uno strumento indispensabile per la pianificazione dei tempi, dei costi e delle risorse.

### **1.2 L'OBS e la matrice delle responsabilità**

Il passo successivo alla costruzione della WBS è la definizione dell'OBS (Organization Breakdown Structure). Si tratta anche in questo caso di un diagramma gerarchico volto però alla definizione delle responsabilità e dei ruoli nel progetto. I vantaggi che l'uso dell' OBS comporta sono la facilitazione del controllo e del monitoraggio da parte del project manager, la responsabilizzazione delle persone coinvolte nel progetto e il miglioramento nella comunicazione tra le varie parti. Un esempio di Organization breakdown Structure è il seguente:

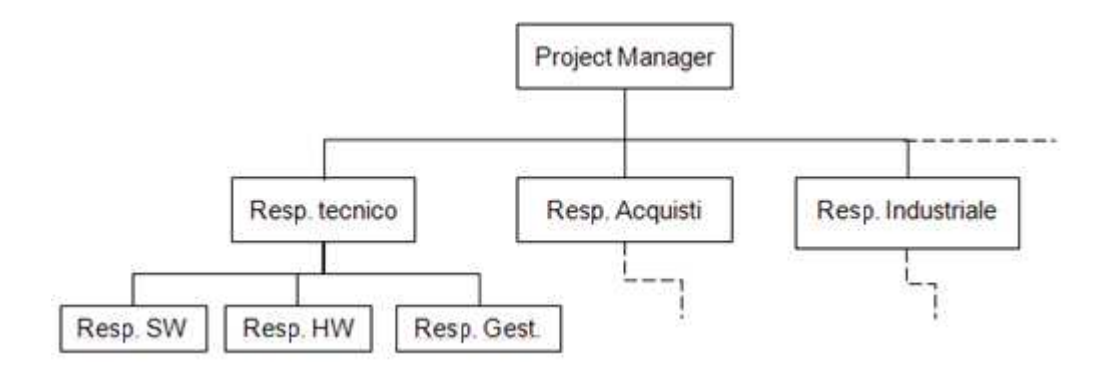

Tramite l'incrocio di WBS ed OBS riusciamo quindi ad attribuire le responsabilità alle persone; ciò avviene grazie alla matrice delle responsabilità, strumento che associa gli incarichi a chi le deve eseguire. Essa si presenta come una tabella in cui ad ogni persona o unità organizzativa viene indicata, attraverso delle sigle, la responsabilità assegnata. Esempi di sigle sono:

- C: coordinamento dei compiti compresi in un'attività e delle risorse che li eseguono;
- $\triangleright$  D: partecipazione nel prendere una decisione:
- $\triangleright$  Co: esprimere, in quanto esperto, un giudizio o un parere;
- O: operare ossia realizzare direttamente un compito alle dipendenze.

La scelta delle diverse assegnazioni varia ovviamente a seconda dell'effettiva competenza, conoscenza e abilità. La matrice delle responsabilità indica quindi alle persone il ruolo con cui saranno coinvolte nel progetto e con quale responsabilità; indica inoltre ai responsabili del coordinamento come comportarsi nel gestire relazioni e responsabilità delle persone coinvolte nelle varie attività.

# **CAPITOLO 2 Costruzione del reticolo**

### **2.1 Sequenzializzazione delle attività**

Con il termine sequenzializzazione si intende l'identificazione e la documentazione delle relazioni logiche esistenti tra le diverse attività (PMBOK,p.130).

Nel capitolo precedente si è trattato di come la WBS sia l'input fondamentale ai fini della costruzione del reticolo logico e dell'applicazione successiva delle tecniche reticolari. Tramite la WBS, ed in particolar modo i pacchetti di lavoro, è infatti molto semplice ricavare l'elenco completo delle attività elementari (task) del progetto.

La fase successiva consiste nella determinazione delle dipendenze sequenziali che esistono tra le varie attività. Tale legame viene rappresentato graficamente da frecce che vanno dal lato destro dell'attività in esame al lato sinistro della successiva.

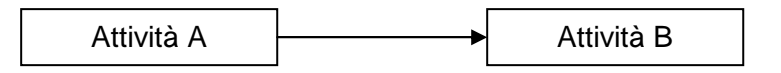

Quando le attività da gestire sono molte, la costruzione manuale del reticolo delle attività diventa molto complessa. Per ovviare al problema e far si che la costruzione del reticolo sia gestita automaticamente dagli strumenti di schedulazione, le informazioni relative alle sequenze vengono inserite in tabelle come riportato nell'esempio sottostante:

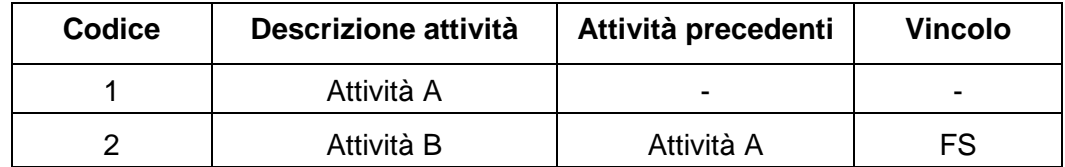

Nota: il codice fa riferimento alla posizione nella WBS; nella colonna "attività precedenti" anziché la descrizione dell'attività può essere inserito anche il codice.

Rappresentandolo graficamente diventa:

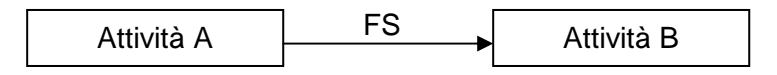

Il vincolo di sequenza appena descritto viene definito Fine-Inizio (o FS: Finish to Start) e sta ad indicare che l'attività B può iniziare soltanto al termine dell'attività A. Esso è di conseguenza un vincolo tipico di sequenze in serie che non consentono di avere paral-

lelismi. Può essere ulteriormente raffinato imponendo che vi sia un intervallo temporale (lag) tra le due attività. Se supponiamo ad esempio che B possa partire solo dopo che A è stata completata da 3 giorni basterà aggiungere tale ritardo nella rappresentazione grafica come mostrato sotto:

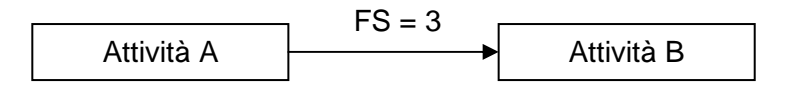

Nonostante il vincolo FS sia il più diffuso, esistono altre tre tipologie di legami:

a) Fine-Fine (o FF: Finish to Finish): prevede che l'attività B non possa essere completata fintanto che anche l'attività A sia stata completata. È un tipo di vincolo che viene spesso impiegato in attività la cui fine è sancita dalla presenza di firme relative ad un'approvazione.

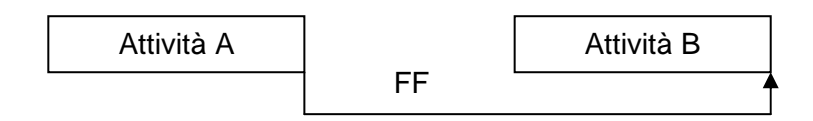

b) Inizio-Inizio (o SS: Start to Start): prevede che l'attività B possa iniziare solo quando anche l'attività A è stata iniziata. Questo tipo di vincolo comporta di fatto un avanzamento in parallelo delle attività, totale o parziale, a seconda dell'eventuale lag previsto.

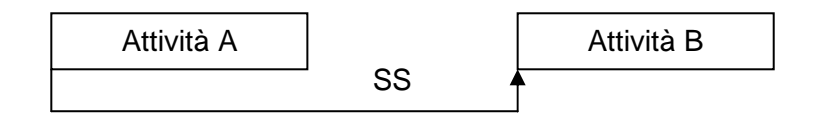

c) Inizio-Fine (o SF: Start to Finish): prevede che l'attività B non possa essere completata fintanto che l'attività A non è iniziata.

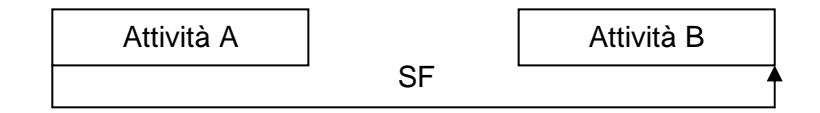

Come nel vincolo di Fine-Inizio anche nelle tre tipologie appena elencate è possibile la presenza di un lag, la cui segnalazione grafica avviene nel medesimo modo.

La definizione della sequenza delle attività si basa inoltre sull'utilizzo di tre tipologie di relazioni di dipendenza:

 $\triangleright$  Dipendenze obbligatorie: sono quelle relazioni che non possono cambiare, intrinseche alla natura del lavoro che deve essere svolto. Esse riguardano generalmente dei limiti di natura fisica come ad esempio l'impossibilità, in un progetto edile, di costruire la struttura fintanto che non sono state completate le fondamenta.

- $\triangleright$  Dipendenze discrezionali o facoltative: sono quelle dipendenze che possono essere a discrezione del project manager o che possono variare da progetto a progetto. Spesso le dipendenze discrezionali derivano da una sequenza preferita di attività che è stata acquisita in esperienze precedenti riguardanti progetti simili a quello attualmente in sviluppo.
- Dipendenze esterne: sono quelle dipendenze che prevedono una relazione tra le attività del progetto e attività non comprese nel progetto. Un esempio di tale dipendenza può essere rappresentato dalla necessità di attendere l'arrivo di componenti da fonti esterne per poter avviare una determinata attività schedulata nel progetto.

### **2.2 Metodi di costruzione del reticolo di schedulazione**

Un reticolo è sostanzialmente un grafo orientato che rappresenta la successione temporale e le dipendenze logiche tra le attività coinvolte nella realizzazione del progetto. Il processo di schedulazione prevede, oltre alla costruzione del reticolo, la determinazione dei tempi di inizio e fine delle attività in base a fattori quali la durata, le risorse ecc. Verrà per ora trattata solo la costruzione del reticolo. Esso è costituito da due elementi principali, eventi e attività, che verranno rappresentati diversamente a seconda del metodo col quale sarà costruito il reticolo. Un evento è il punto iniziale o finale di un gruppo di attività ed ha durata nulla; un'attività è il lavoro necessario per passare da un evento all'altro ed è caratterizzata di conseguenza da una certa durata. Nella costruzione del reticolo bisogna tenere a mente alcune considerazioni:

- $\triangleright$  Il reticolo ha generalmente un solo nodo iniziale e un solo nodo finale, coincidenti con l'inizio e la fine del progetto;
- $\triangleright$  La lunghezza dei rami o la loro forma non hanno significato;
- Due nodi non possono essere tra loro collegati da più di un ramo.

### 2.2.1 Metodo del diagramma di precedenza (PDM)

Il PDM (Precedence Diagram Method) è un metodo di costruzione del reticolo che prevede l'utilizzo di riquadri (rettangoli), denominati nodi, per identificare le attività che saranno tra loro connesse per mostrarne le dipendenze. I tipi di vincoli usati solitamente nella costruzione del reticolo sono quelli Fine-Inizio. Nella figura sottostante è riportato un esempio di reticolo costruito con il PDM.

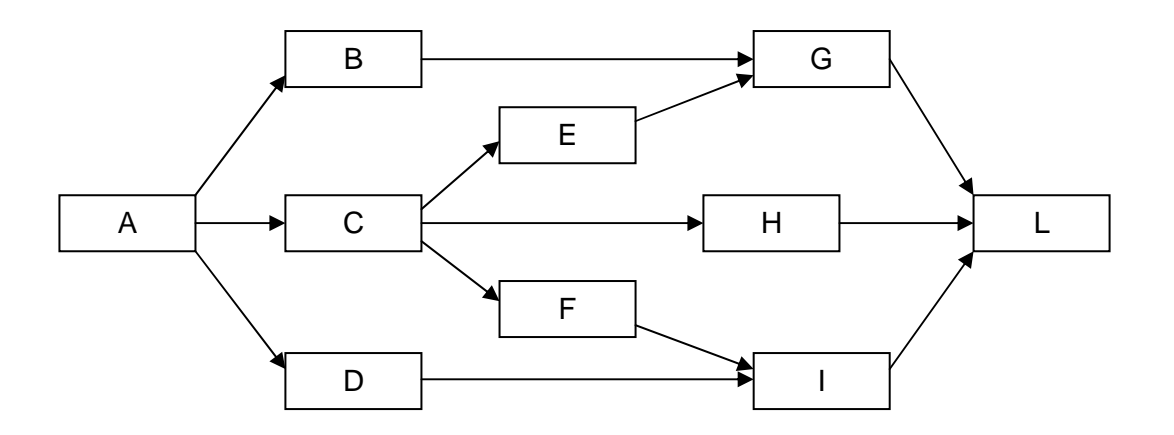

### 2.2.2 Metodo del diagramma a frecce (ADM)

L' ADM (Arrow Diagram Method) è un metodo di costruzione del reticolo che prevede, a differenza del precedente, che siano le frecce a rappresentare le attività che andranno a collegare i nodi. Tali nodi rappresentano in questo metodo gli eventi. L'ADM è generalmente meno utilizzato rispetto al predecessore e si serve delle sole relazioni di Fine-Inizio. Un aspetto importante di questo metodo è il concetto di attività fittizia. Accade spesso infatti di dover di fatto inventare un'attività ai fini del completamento della logica del reticolo. Questo tipo di attività ha durata nulla, non occupa risorse e viene graficamente rappresentata con una freccia tratteggiata. Nel reticolo sotto riportato vediamo come l'inserimento delle attività fittizie sia necessario per rappresentare che l'attività E dipende non solo dal completamento dell'attività B, ma anche dal completamento di A e C.

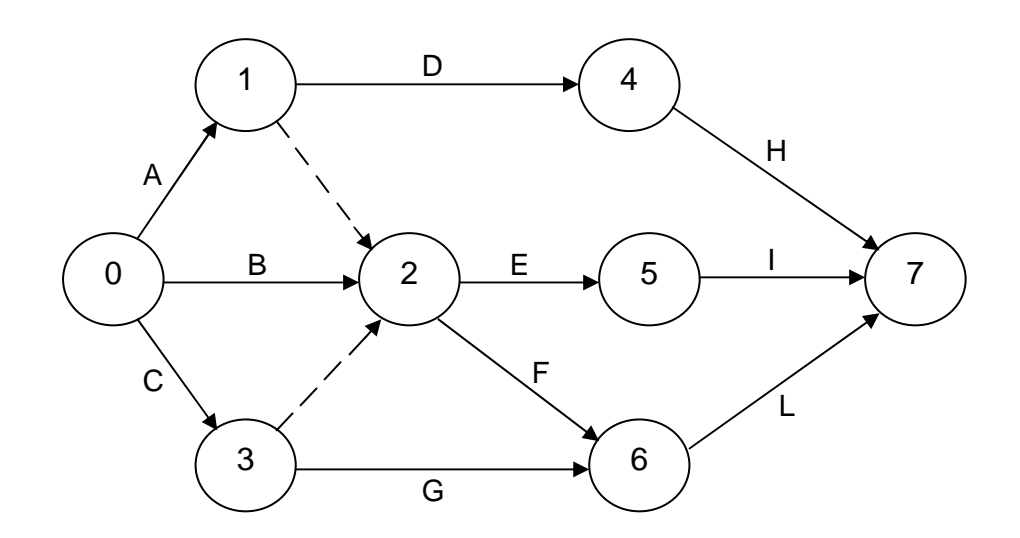

## **CAPITOLO 3 Stima di risorse e durata delle attività**

#### **3.1 Stima delle risorse delle attività**

La stima delle risorse delle attività comporta la determinazione di quali risorse utilizzare (persone, attrezzature, materiali), della quantità di ciascuna risorsa da impiegare e di quando ogni risorsa sarà disponibile per l'esecuzione delle attività di progetto (PMBOK p. 135).

Esistono ovviamente diversi modi con i quali realizzare la stima. Ci si può avvalere per esempio di un software di Project Management che consente di pianificare, organizzare e gestire le risorse ed effettuarne la stima. A seconda del grado di sofisticazione del software è possibile inoltre definire le scomposizioni delle risorse, calcolarne la disponibilità e i costi e stendere il calendario delle risorse. Per effettuare la stima si può ricorrere poi al parere di esperti, ossia gruppi o persone con conoscenze specializzate nella pianificazione e nella stima delle risorse. Un altro metodo è quello di utilizzare dati sulle stime che vengono pubblicati a cadenza regolare da altre aziende. Questi dati riguardano valori aggiornati dei tassi di produzione e il costo unitario delle risorse a seconda della forza lavoro, dei materiali, delle attrezzature, dei paesi e delle località geografiche all'interno dei paesi stessi. Nel caso in cui non sia possibile effettuare una stima dell'attività in esame con una ragionevole affidabilità, il lavoro previsto viene ulteriormente scomposto per ottenere un dettaglio maggiore. Viene a questo punto effettuata la stima per ciascuna risorsa inclusa in ogni sezione di lavoro ed infine tali stime saranno raggruppate nei totali di ciascuna risorsa richiesta per le attività.

Risorse, tempo e costi sono tra loro strettamente legate: un'accelerazione dello svolgimento del progetto comporta un aumento dei costi e delle risorse, cosi come ad esempio per ovviare ad una scarsa esperienza della forza lavoro in merito a specifici ambiti, si rende necessario un costo aggiuntivo di formazione del personale per il dato ambito lavorativo. In presenza di risorse limitate il legame tempo-risorse diventa fondamentale ai fini della pianificazione. Le date programmate devono essere valutate sia in relazione al raggiungimento delle milestone di progetto sia dal punto di vista dell'utilizzo di risorse limitate (temporalmente e quantitativamente). La schedulazione risulta quindi strettamente legata alla pianificazione delle risorse poiché ogni alterazione della pianificazione dei tempi può provocare una variazione del fabbisogno delle risorse e vice versa.

#### **3.2 Stima della durata delle attività**

Dopo aver definito i vincoli di precedenza ed aver stimato le risorse, si procede alla stima della durata delle attività (è una fase che tuttavia può essere effettuata anche al momento della stesura della WBS). Tale processo richiede in particolar modo che siano stimate la quantità di lavoro, le risorse (tipi, quantità e calendari di disponibilità) e il numero di periodi lavorativi necessari per il completamento dell'attività in esame. Per definire la durata delle attività si possono utilizzare vari tipi di unità di misura (ore, giorni, settimane, mesi ecc) a seconda del tipo di progetto o della singola attività che si sta esaminando. È una fase molto delicata e ad elevata incertezza, numerosi sono infatti i fattori che possono influenzare la durata delle attività. Si tende spesso a dividere le attività a durata certa da quelle ritenute invece a durata molto incerta, per le quali si cerca di essere cauti, amplificandone, perlomeno in fase iniziale, il valore.

Ci sono molteplici modi con i quali effettuare la stima della durata. Si può per esempio avvalersi del parere di esperti, supportato da informazioni storicizzate, o di attività simili a quella in analisi. Quest'ultima prende il nome di stima per analogia e prevede l'utilizzo della durata effettiva di attività simili svolte in precedenza come base per la stima dell' attività voluta. È utilizzata soprattutto nelle fasi iniziali quando si cerca di stimare la durata del progetto disponendo di scarse informazioni sul progetto stesso. Essa prevede inoltre l'uso di dati storici e del parere di esperti. La stima per analogia è tanto più affidabile quanto più le attività precedenti sono simili nella sostanza e non solo nella forma e quanto più competente è chi effettua l'analisi. La stima parametrica prevede invece di determinare la durata delle attività moltiplicando la quantità di lavoro da eseguire per il tasso di produttività. Il tasso di produttività può essere stimato ad esempio in un progetto architettonico come numero di disegni moltiplicato per le ore lavorative richieste per disegno.

Mentre nella tecnica reticolare CPM (Critical Path Method, descritto nel paragrafo 4.1.1) la data stimata è considerata certa, nel PERT (Program Evaluation and Review Technique, descritto nel paragrafo 4.1.2) è previsto un tipo di stima probabilistico, viene ossia fatto uso di un metodo che prevede di effettuare tre tipi di stima (e per questo definito stima a tre punti):

 $\triangleright$  Probabile: caso che si dovrebbe verificare più spesso. Rappresenta la durata dell'attività in base alle risorse che probabilmente verranno assegnate, la loro produttività, le aspettative realistiche in termini di disponibilità per l'attività schedulata, le relazioni di dipendenza dal altri partecipanti e le interruzioni (PMBOK pag142)

- Ottimistica: presume che tutto vada secondo i piani e con difficoltà minime (scenario migliore relativamente a quanto descritto nella stima probabile)
- $\triangleright$  Pessimistica: presume che tutto vada male e che si sviluppino le peggiori difficoltà (scenario peggiore relativamente a quanto descritto nella stima probabile)

Il tempo atteso tra gli eventi può essere calcolato tramite l'espressione:

$$
t_e = \frac{a + 4m + b}{6}
$$

Dove  $t_e$ : tempo atteso, a : tempo ottimistico, b : tempo pessimistico ed m : tempo probabile. Il valore di t<sub>e</sub> così calcolato sarà utilizzato come tempo attività tra due eventi nella costruzione di un diagramma PERT.

Nel processo di stima della durata delle attività vengono inoltre definiti altri due elementi: la data di inizio o fine progetto e il calendario standard di progetto. La data di inizio stabilisce il momento in cui il progetto inizia (start del progetto); in base a questa data si procederà poi con i calcoli delle successive attività fino ad ottenere la data complessiva di fine progetto. Nel caso invece che la data di fine progetto sia un vincolo da rispettare, si partirà da tale data e si procederà a ritroso per arrivare allo start.

Nel calendario standard, chiamato workpattern, vengono invece definiti i giorni lavorativi, festivi e il numero giornaliero di ore lavorative previste. Da questo momento in poi qualora si usasse come unità di misura il giorno, la sua durata in ore è pari a quella definita nel calendario standard.

I gruppi di progetto possono scegliere infine di incorporare del tempo aggiuntivo nella schedulazione del progetto complessiva come riconoscimento del rischio che tale schedulazione comporta. Il tempo aggiuntivo può essere riferito a riserve di tempo, buffer o riserve per contingency. Quest'ultima può essere ad esempio una percentuale dell'attività schedulata, un numero fisso di periodi lavorativi ecc. Tale riserva può essere utilizzata completamente o in parte ma può anche essere ridotta o eliminata non appena si hanno informazioni più precise sul progetto.

# **CAPITOLO 4 Sviluppo della schedulazione**

### **4.1 Tecniche reticolari**

Le tecniche reticolari sono dei metodi di sviluppo della schedulazione che hanno l'obiettivo primario di ridurre tempi, costi e rischi del progetto. Il fattore su cui queste tecniche agiscono principalmente è quello temporale. Esse consentono infatti di determinare le date di inizio e fine di ciascuna attività, la durata totale del progetto e quali sono i percorsi a maggiore rischio che potrebbero causarne un ritardo. Le tecniche reticolari formano quindi di fatto la base della pianificazione, della previsione e del controllo in quanto consentono al management di valutare il modo migliore di utilizzare le risorse, di valutare alternative e prendere decisioni. I vantaggi principali riguardano una pianificazione esaustiva, data dal fatto che vengono messe in luce in modo molto chiaro le interdipendenze tra le varie attività, la possibilità di determinare se verranno rispettate le scadenze previste ed infine la possibilità di valutare l'effetto che cambiamenti di tempo o risorse possono avere nel progetto, il tutto attraverso un diagramma ben organizzato che consente di gestire una grande quantità di dati.

### 4.1.1 CPM (Critical Path Method) – il metodo del percorso critico

È una tecnica di analisi del reticolo di schedulazione che prevede il calcolo delle date di inizio e fine minime e massime per ciascuna attività schedulata. Tali calcoli sono puramente teorici in quanto non tengono conto di eventuali limiti delle risorse. Solo al termine di tutto procedimento verranno prese in considerazione le risorse e di conseguenza la rete sarà, se necessario, ripianificata (Capitolo 5).

Ciascuna attività sarà rappresentata graficamente nel modo seguente (è ovviamente una rappresentazione arbitraria):

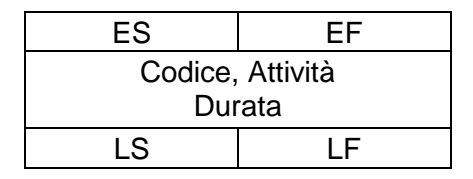

 $\triangleright$  La data minima di inizio (ES: Early Start Date) rappresenta la data alla quale è possibile iniziare al più presto l'attività in esame

- > La data minima di fine (EF: Early Finish Date) rappresenta la data alla quale è possibile completare al più presto l'attività in esame
- La data massima di inizio (LS: Late Start Date) rappresenta la data alla quale deve iniziare al più tardi l'attività in esame
- $\triangleright$  La data massima di fine (LF: Late Finish Date) rappresenta è la data alla quale deve finire al più tardi l'attività in esame

In sintesi è possibile dire che il metodo consiste in un calcolo ripetitivo svolto prima "in avanti", per ottenere le date minime di inizio e fine, e successivamente "a ritroso" in modo tale da ottenere le date massime. In base poi alla flessibilità delle attività si procederà all'individuazione delle criticità con relativo percorso critico.

Il CPM sarà ora illustrato più nel dettaglio tramite l'utilizzo di un esempio applicativo.

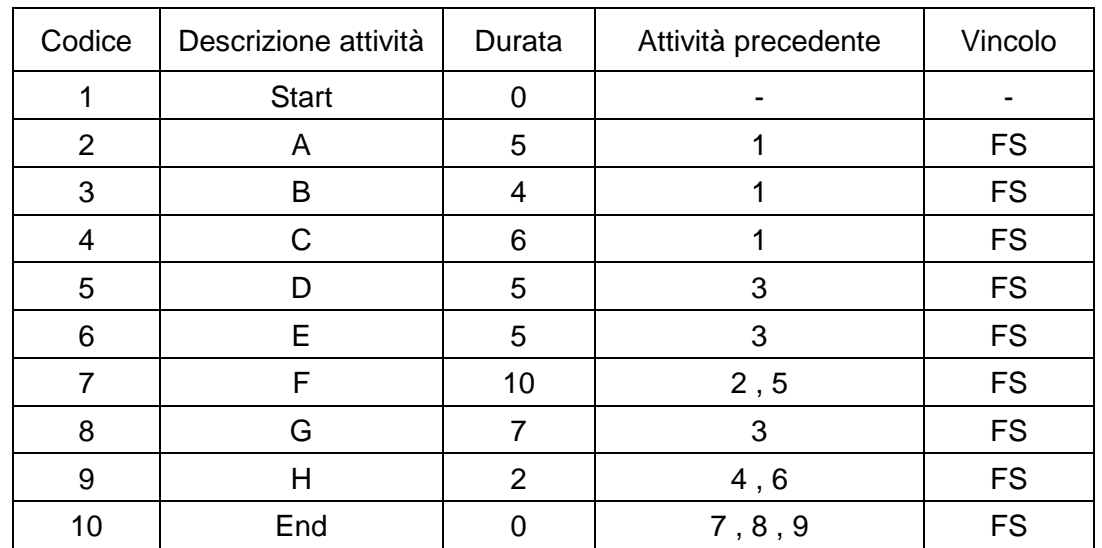

Si consideri la seguente tabella delle attività:

Il reticolo che si ottiene, sviluppandolo secondo il metodo del PDM, è il seguente:

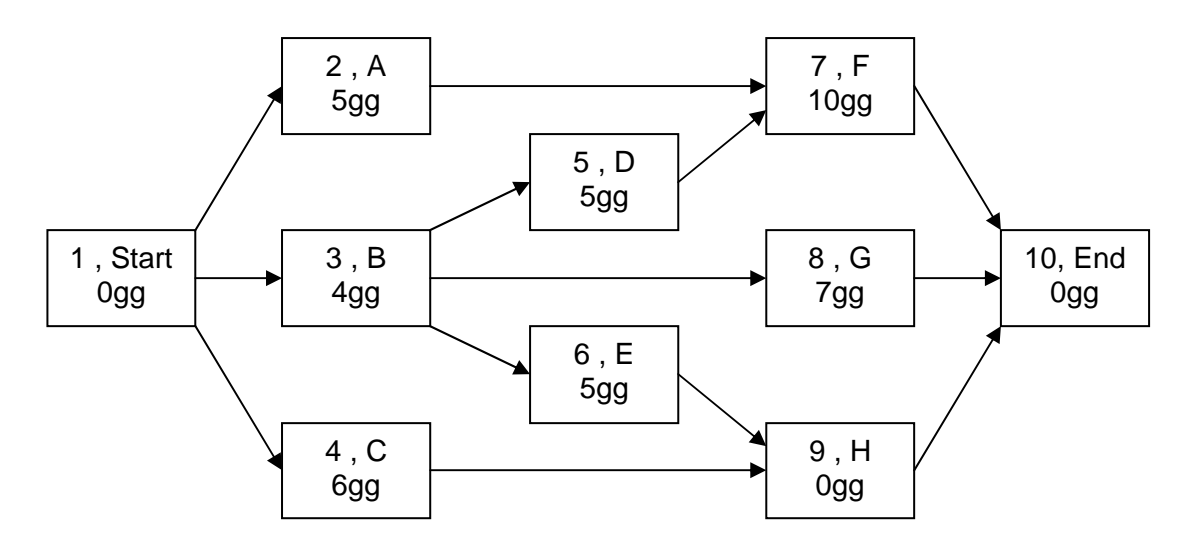

Supponiamo ora che la data di inizio del progetto (ossia lo Start) sia il 1 settembre, ne consegue che l'ES dello Start coincide con il 1 settembre. Poiché la sua durata è nulla anche il suo EF sarà pari al 1 settembre e così saranno anche gli ES delle attività A, B e C. Possiamo quindi dire che per le attività immediatamente successive allo Start del progetto vale che  $ES_{ATTIVITA'} = EF_{START}$ . La data alla quale queste ultime tre attività possono finire al più presto è determinata dalla loro durata; in particolar modo il calcolo che bisogna effettuare è il seguente:

 $EF_A = ES_A + Durata_A -1 = 1 + 5 - 1 = 5$  settembre

 $EF_B = ES_B + Durata_B -1 = 1 + 4 - 1 = 4$  settembre

 $EF_C = ES_C + Durata_C -1 = 1 + 6 - 1 = 6$  settembre

Generalizzando possiamo dire che per ciascuna attività vale:

 $EF = ES + Durata - 1$ 

Il -1 che notiamo nella formula è una conseguenza dell'utilizzo delle date calendario.

L'attività A, come si è visto, inizia il 1 Settembre: aggiungendo semplicemente la durata di tale attività per ottenere l'EF si otterrebbe come data di fine il 6 Settembre e questo sarebbe un errore perché di fatto non si terrebbe conto che i lavori vengono svolti anche nel giorno di inizio dell'attività ossia il 1 Settembre. In un certo modo è come dire che i lavori iniziano il giorno 1 Settembre "mattina" e terminano il 5 Settembre "sera". Si procede cosi al calcolo delle date di tutte le altre attriti seguendo il reticolo logico tracciato. Seguendo la logica spiegata sopra vediamo che se l'attività B finisce il 4 settembre "sera" allora il giorno successivo al termine B, il 5 Settembre, iniziano le attività D, E e G poiché aventi come predecessore la sola attività B. Per le attività F ed H l'inizio ES è dato invece dal maggiore tra gli EF delle attività che le precedono ossia D ed A per l'attività F ed invece E e C per l'attività H. Vediamo nel dettaglio il caso dell'attività F. Abbiamo calcolato sopra che:

 $ES_A = 1, EF_A = 5$ 

 $ES_B = 1$ ,  $EF_B = 4$ 

Possiamo quindi calcolare l'inizio e la fine minima dell'attività D:

 $ES<sub>D</sub> = 5$  (giorno successivo al termine dell'attività B)

 $EF_D = 5 + Durata_D - 1 = 5 + 5 - 1 = 9$ 

F è quindi successore di un'attività che finisce il 5 Settembre (A) ed una attività che finisce il 9 Settembre (D). Poiché, come è stato visto nei capitoli precedenti, l'inizio di un'attività successiva può avvenire solo dopo il completamento di tutte le attività precedenti, l'attività F dovrà iniziare il giorno successivo al termine del completamento dell'attività D e quindi il 10 Settembre. Possiamo riassumere tale regola scrivendo che la data minima di inizio di un'attività generica i è data dal massimo delle date minime di fine attività precedenti più 1:

 $ES_i = Max (EF$  attività precedenti ad i) + 1

L'unica eccezione a tale regola è costituita dalla fine del progetto che avendo durata nulla non necessita del "+ 1" e avrà quindi un ES pari semplicemente al massimo EF delle attività precedenti.

Una volta eseguiti tutti i calcoli le date minime di inizio e fine di ciascuna attività dovranno essere riportate nel reticolo:

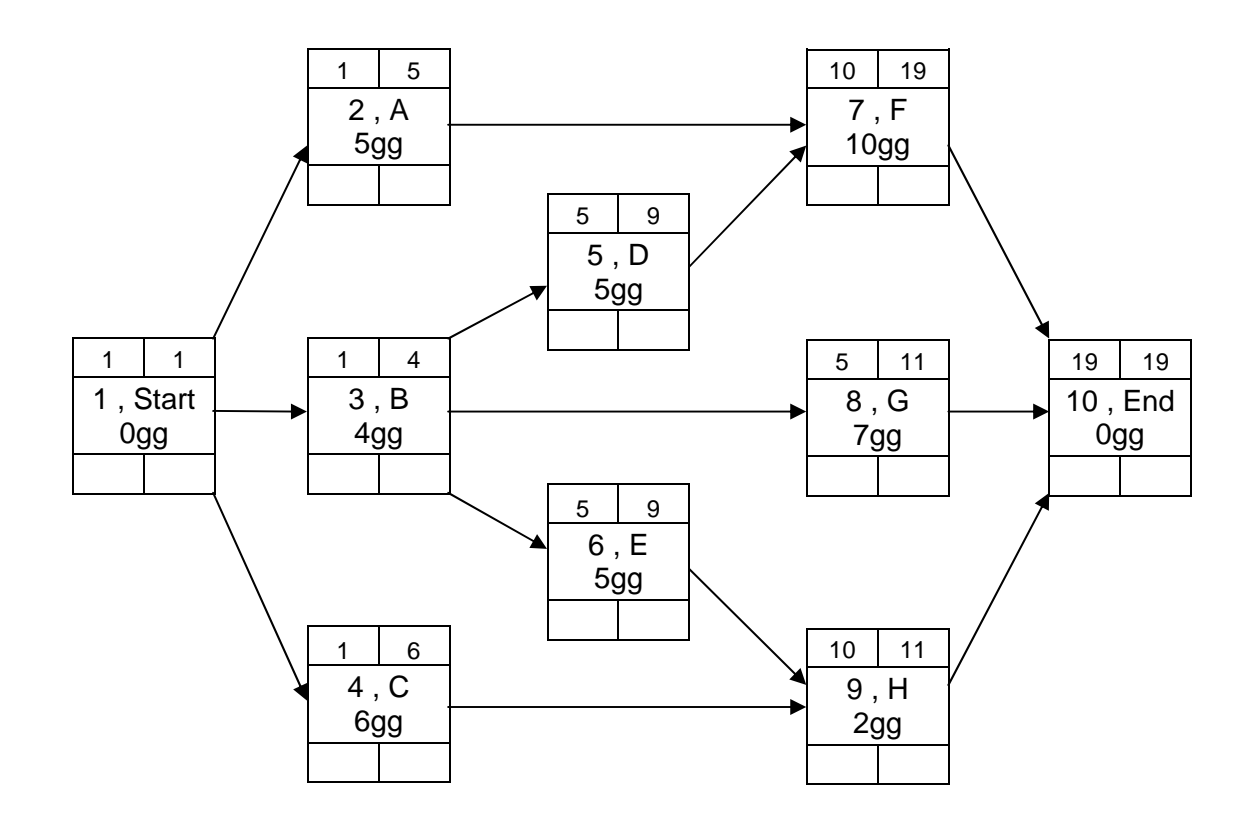

Si procede a questo punto al calcolo delle date massime di fine e inizio. A differenza delle date minime di inizio e fine, le date massime impongono una condizione di tipo "deve"; l'attività deve infatti iniziare o finire entro la data stabilita poiché un suo ritardo comporterebbe il ritardo dell'intero progetto. Il procedimento che si adotta nel calcolo di tali date è un procedimento a ritroso avente come punto di partenza l'End del progetto.

La data massima di fine progetto è normalmente proposta dal committente in fase contrattuale. Si potrebbero comunque verificare le due seguenti condizioni:

- La data massima fine progetto (LFT: Late Finish Time) è pari alla data minima di fine progetto (EFT: Early Finish Time);
- $\triangleright$  La data massima di fine progetto è parti ad un tempo definito contrattualmente o determinato convenzionalmente (è un tempo "desiderato")

Nello svolgimento di questo esempio considereremo il primo caso. L' LF dell'End del progetto, coincidente con la data minima di fine progetto (EF dell'End), sarà dunque pari al 19 settembre e così sarà anche l'ES dell'End del progetto. Possiamo notare che le attività F, G ed H sono di fatto le attività finali e di conseguenza la loro data massima di fine (LF) sarà pari al 19 settembre per non causare ritardi al progetto.

Il loro LS sarà invece determinato nel modo seguente:

 $LS_F = LF_F - Durata_F + 1 = 19 - 10 + 1 = 10$  $LS_G = LF_G - Durata_G + 1 = 19 - 7 + 1 = 13$ 

 $LS_{H} = LF_{H} - Durata_{H} + 1 = 19 - 2 + 1 = 18$ 

Generalizzando possiamo dire che per ciascuna attività vale:

 $LS = LF - Durata + 1$ 

Si noti che in questo caso poiché si procede a ritroso nella formula anziché il "-1" va inserito il "+1" (la logica del suo inserimento rimane la stessa trattata in precedenza). L'attività F è successiva alle attività D ed A. Di conseguenza il loro LF sarà pari all'LS di F meno 1 e quindi pari al 9 settembre. Lo stesso procedimento si applica per E e C:

 $LF_A = LF_D = LS_F - 1 = 10 - 1 = 9$ 

 $LF_E = LF_C = LS_H - 1 = 18 - 1 = 17$ 

Il loro LS sarà calcolato con lo stesso modo definito sopra.

Particolare attenzione va ora prestata all'attività B. Come possiamo vedere essa è collegata a tre attività (D, G ed E) e di conseguenza il suo LF sarà pari al minimo LS delle tre attività successive meno 1. Il minimo tra 5 (attività D), 13 (attività G) e 13 (attività E) è 5 e quindi l'LF di B sarà pari al 4 settembre. Possiamo riassumere tale regola scrivendo che per ciascuna attività generica i (che abbia più di un successore) vale:

 $LF_i$  = min (LS attività successive ad i) – 1

Questo ragionamento si applica anche per lo Start del progetto con l'accortezza di non considerare il "-1" poiché, così come l'End, ha durata nulla.

Una volta terminati tutti i calcoli è possibile ottenere la durata totale del progetto (TD) che sarà pari all'intervallo temporale tra la data minima di inizio del progetto (EST) e la data massima di fine del progetto (LFT). Risulterà quindi:

$$
TD = LFT - EST + 1 = LF_{END} - ES_{START} + 1 = 19 - 1 + 1 = 19
$$
giorni

Il reticolo completo di tutte le date è quindi il seguente:

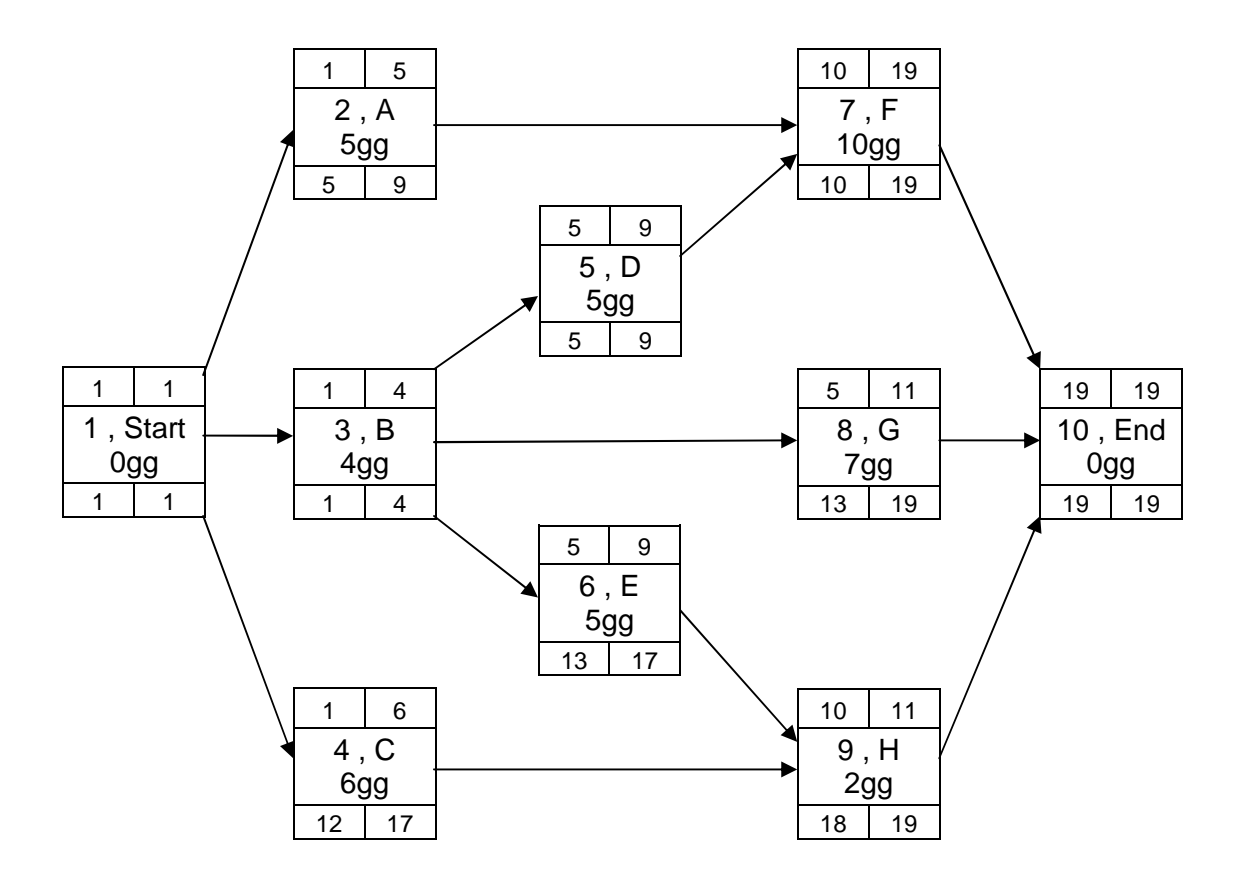

Una volta che tutte le date sono state calcolate si procede all'individuazione dei margini di flessibilità delle attività. Tale fase consiste nell'individuare come si comporta ciascuna attività in relazione alle date calcolate; la differenza tra le date minime e massime indicherà infatti di quanto sarà possibile ritardare un'attività senza andare a ritardare l'intero progetto. La misura di questo intervallo temporale viene definita scorrimento (si noti che non viene usato il termine ritardo poiché, anche se posticipata, l'attività continua ad essere svolta nel rispetto dei tempi progettuali previsti). Esistono quattro tipologie di scorrimento:

- $\triangleright$  Scorrimento totale (TF: Total Float);
- $\triangleright$  Scorrimento libero (FF: Free Float);
- Scorrimento concatenato o vincolato (DF: Dependent Float);
- $\triangleright$  Scorrimento indipendente (IF: Independent Float).

Il Total Float di un'attività è il massimo scorrimento tra data minima e massima di inizio oppure tra data minima e massima di fine. Esso può essere infatti calcolato come:

 $TF_i = LS_i - ES_i = LF_i - EF_i$ 

Con i : attività generica i-esima.

Vediamo qualche esempio di calcolo relativo all'esercizio in esame:

$$
TF_C = LS_C - ES_C = 12 - 1 = 11
$$

 $TF_B = LS_B - ES_B = 1 - 1 = 0$ 

Vediamo quindi che l'attività C può essere ritardata di 11 giorni senza causare ritardi al progetto mentre l'attività B invece non può subire ritardi: si tratta, come vedremo più avanti, di un'attività definita critica.

Lo scorrimento totale può essere scomposto in due scorrimenti: il Free Float e il Dependent Float. Per quanto riguarda lo scorrimento libero, esso è il ritardo massimo di fine attività rispetto alla data minima di fine che può essere tranquillamente effettuato poiché non comporta variazioni di inizio o fine alle attività successive. Si è quindi liberi di ritardare l'inizio dell'attività in questione o svolgerla con più calma senza andare a coinvolgere i processi seguenti. Come si vedrà nel Capitolo 5 è un tipo di scorrimento fondamentale nella pianificazione dei tempi/risorse. Qualora infatti si dovessero riallocare le risorse, si ordinano le attività proprio in funzione di tale scorrimento in modo da assegnare immediatamente le risorse alle attività con scorrimento più basso e quindi più problematiche. Lo scorrimento libero corrisponde alla differenza tra il minimo della data minima di inizio delle attività successive, la data minima di fine dell'attività in esame e 1:

 $FF_i = min( ES attività successive ad i ) - EF_i - 1$ 

Ancora una volta il -1 è dovuto all'utilizzo dei giorni calendario. Vediamo qualche esempio:

 $FF_B = min(ES_D, ES_G, ES_E) - EF_B - 1 = min (5, 13, 13) - 4 - 1 = 5 - 4 - 1 = 0$ 

$$
FF_C = min(ES_H) - EF_C - 1 = 10 - 6 - 1 = 3
$$

L' attività C può quindi essere ritardata di 3 giorni senza andare a ritardare l'inizio dell'attività H che la segue. Se infatti C anziché iniziare il 1 settembre iniziasse il 4, essa finirebbe comunque il 9 settembre "sera" e quindi l'attività H potrebbe tranquillamente iniziare il 10 settembre come pianificato. Si noti anche in questo caso come l'uso del "-1" non debba essere considerato per le attività immediatamente precedenti alla fine del progetto. Nella maggior parte dei casi lo scorrimento totale può inoltre essere condiviso, totalmente o parzialmente, con altre attività del progetto che si trovano nello stesso sentiero. Con il termine cammino si intende la sequenza, i percorsi di attività che portano dall'inizio alla fine del progetto. Nel caso in analisi, esempi di cammini sono:

- 1) Start, A, F, End
- 2) Start, B, G, End
- 3) Start, B, E, H, End

E così via. Di conseguenza se lo scorrimento viene impiegato dall'attività in esame esso sottrae scorrimento disponibile a un'attività successiva che lo condivide. Tale quota condivisa prende il nome di scorrimento vincolato o Dependent Float (DF). Viene calcolato come differenza tra scorrimento totale e scorrimento libero:

 $DF_i = TF_i - FF_i$ 

Vediamo ad esempio che:

 $DF_C = TF_C - FF_C = 11 - 3 = 8$ 

Ciò significa che degli 11 giorni totali di scorrimento dell'attività C, 3 rappresentano i giorni di ritardo che l'attività può subire senza modificare l'attività H che la segue. Superati questi 3 giorni si andrà a modificare l'inizio (e di conseguenza la fine) dell'attività H ma si hanno comunque 8 giorni di ritardo ammissibile per non causare il ritardo dell'intero progetto.

Infine, lo scorrimento indipendente (IF: Independent Float) rappresenta una sorta di simulazione pessimistica svolta sul reticolo. Si suppone che tutte le attività precedenti a quella in esame terminino alla loro data massima di fine EF e tutte le successive inizino alla loro minima data ES. Se anche in questo caso si ottiene uno scorrimento allora si ha una garanzia che mal che vada rimarrà comunque un po' di flessibilità. Lo scorrimento indipendente si calcola come differenza tra il minimo delle date minime di inizio delle attività successive, la durata dell'attività in esame e il massimo delle date massime di fine delle attività precedenti:

 $IF = min(ES$  attività successive ad i) – Durata – Max $LE$  attività precedenti ad i)

Nel caso in cui il risultato sia negativo, lo scorrimento è posto pari a zero.

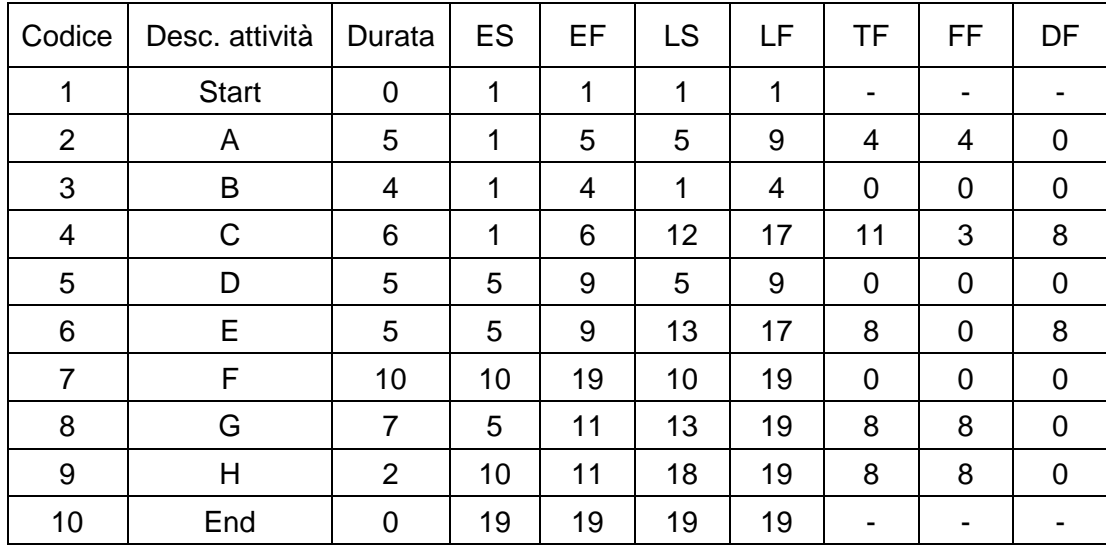

Nella tabella seguente sono riportati tutti gli scorrimenti calcolati:

Nello svolgimento dei calcoli abbiamo notato che alcune attività presentano uno scorrimento totale nullo. Tali attività prendono il nome di attività critiche. Si tratta di attività che non possono essere ritardate in quanto causerebbero il ritardo dell'intero progetto. Nel caso in studio vediamo che le attività critiche sono B, D ed F, oltre ovviamente allo Start e all'End. Si definisce percorso o sentiero critico (Critical Path, da cui il nome del metodo) la sequenza di attività critiche che dallo Start portano all'End. In un progetto ci possono essere più percorsi critici; nel nostro caso ne abbiamo uno solo: Start, B, D, F, End. La rilevazione delle attività e dei percorsi critici è molto importante poiché saranno i primi sui quali si andrà ad agire per far si che il progetto venga completato secondo quanto pianificato. Possiamo ora notare come sia possibile di fatto calcolare la durata totale del progetto semplicemente sommando la durata delle attività che si trovano nel percorso critico (nel caso di più percorsi critici si prenderà il più lungo):

 $TD = Start + B + D + F + End = 0 + 4 + 5 + 10 = 19$  giorni

Il risultato ottenuto è uguale a quello calcolato precedentemente facendo uso dei tempi di inizio e fine progetto. È possibile individuare alcune proprietà relative alle criticità:

- $\triangleright$  Se la data massima e minima di fine progetto coincidono deve esistere almeno un percorso critico;
- Un'attività critica deve appartenere ad almeno un sentiero critico;
- Un'attività critica può appartenere a più percorsi critici;
- $\geq$  Il ritardo di un'attività critica causa un ritardo della stessa entità in tutte le attività seguenti appartenenti allo stesso percorso critico;
- $\triangleright$  Il percorso critico è quello che ha durata più lunga.

Prestiamo infine attenzione a due casi particolari che si possono presentare:

a) Data massima di fine progetto (imposta dal cliente) minore alla data minima di fine progetto. È il caso in cui viene fissata una data contrattuale inferiore alla data entro la quale si prevede di concludere il progetto (tale data contrattuale viene fissata dal committente). In un caso di questo tipo si sa già che fin dall'inizio si lavorerà in ritardo e che non si riuscirà a consegnare in tempo il progetto. È comunque importante rilevare gli scorrimenti (che saranno tutti negativi) per vedere su quali attività è possibile intervenire per cercare di ridurre le tempistiche.

b) Data massima di fine progetto (imposta dal cliente) maggiore alla data minima di fine progetto. In un caso di questo tipo invece non ci saranno attività e percorsi critici ma sarà tuttavia importante rilevare quelle attività con scorrimenti totali uguali e allo stesso tempo vincolati poichè potrebbero diventare critiche.

#### 4.1.2 PERT (Program Evaluation and Review Technique)

Il PERT è una tecnica di analisi del reticolo di schedulazione che, fatta eccezione per alcuni elementi, è molto simile al CPM. Spesso si parla infatti di tecnica PERT/CPM senza fare una vera distinzione tra i due metodi che tuttavia si vuole in questo capitolo evidenziare. Una prima differenza riguarda gli ambiti di applicazione: mentre infatti il CPM si applica più frequentemente a progetti di tipo ingegneristico-costruttivo dove il prodotto e i processi sono conosciuti, il PERT si applica in quelle situazioni in cui prodotto e processi non sono molto noti e si deve valutare quindi in modo più probabilistico (un esempio di ambito è la Ricerca e Sviluppo). Un'altra importante differenza tra PERT e CPM è stata evidenziata nel paragrafo 3.2 e riguarda il modo in cui i tempi delle attività vengono considerati. È stato detto che il PERT prevede di effettuare tre stime di analisi: ottimistica, probabile e pessimistica; tramite poi l'utilizzo della formula:

$$
t_e = \frac{a + 4m + b}{6}
$$

si calcolerà il tempo atteso, ottenuto tenendo conto del tempo ottimistico (a), del tempo probabile (m) e del tempo pessimistico (b), che sarà utilizzato come indicatore della durata di ciascuna attività. Il PERT è un metodo ad elevata incertezza: i valori attesi che otteniamo sono infatti variabili aleatorie e non dati certi; di tali variabili sarà necessario stimare la distribuzione di probabilità. Una misura della variabilità dei dati è data dalla varianza (media delle differenze al quadrato tra una serie di valori e il valore medio della serie stessa) la cui radice rappresenta la deviazione standard. Assunzione base del PERT (che ha permesso di definire con la formula appena descritta il tempo atteso) è che le durate delle attività abbiano una funzione di densità di probabilità di tipo Beta. Il calcolo della deviazione standard avverrà quindi con la seguente formula:

$$
\sigma = \frac{b-a}{6}
$$

con b durata pessimistica ed a durata ottimistica.

Sfruttiamo ora anche in questo caso un esempio applicativo per approfondire la tecnica PERT. Consideriamo la seguente tabella delle attività:

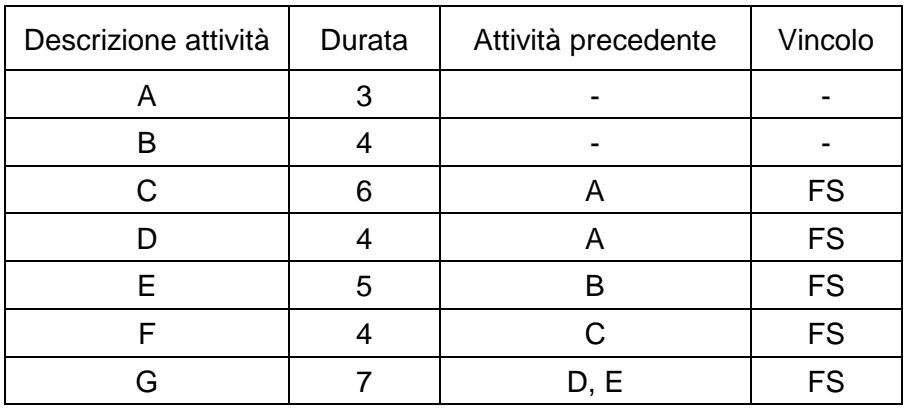

Il reticolo che otteniamo, realizzandolo stavolta col metodo ADM, poiché è quello generalmente utilizzato nell'applicazione della tecnica PERT, è il seguente:

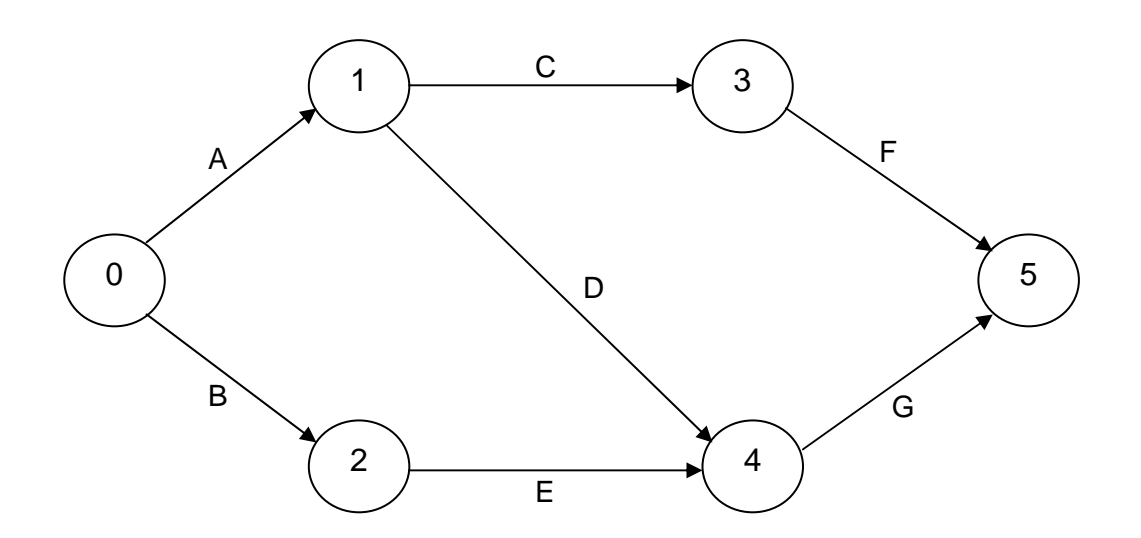

I nodi del reticolo rappresentano quindi, secondo quanto è stato spiegato nel corso del capitolo 2, gli eventi mentre le frecce rappresentano le attività. Il procedimento per determinare le date di inizio e fine minime e massime di ciascuna attività è esattamente lo stesso che viene adottato per il CPM. Il tutto verrà ora rappresentato graficamente nel sequente modo:

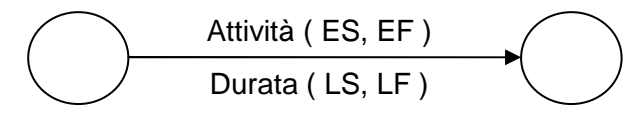

A differenza di quanto fatto per il CPM i calcoli saranno questa volta svolti in modo più generico, senza tener conto cioè delle date calendario (è una scelta puramente arbitraria che può essere applicata anche nel CPM; successivamente sarà tuttavia necessario adattare tali calcoli tenendo conto della logica dei giorni calendario). L'unica differenza di questo modo più generico di procedere sta nel fatto di porre l'inizio del progetto nell'istante temporale 0 e di non considerare gli eventuali "+1" o "-1" presenti nelle formule del procedimento visto nel paragrafo precedente. Le varie date saranno quindi calcolate nel modo seguente:

 $EF_i = ES_i + Durata_i$ 

 $ES_i = Max (EF$  attività precedenti ad i)

 $LS_i = LF_i - Durata_i$ 

 $LF_i$  = min (LS attività successive ad i)

Con i attività generica i-esima.

Vediamo quindi per esempio che per l'attività A e C avremo:

 $ES_A = Max (EF$  attività precedenti ad A) = 0

 $EF_A = ES_A + Durata_A = 0 + 3 = 3$ 

 $ES_C = Max (EF$  attività precedenti a C) = 3

 $EF_C = ES_C + Durata_C = 3 + 6 = 9$ 

e così via per le altre. Una volta giunti alle attività finali si procede con il metodo a ritroso e si calcolano quindi le date massime di fine ed inizio:

 $LF<sub>G</sub>$  = min (LS attività successive a G) = 16

 $LS_G = LF_G - Durata_G = 9$ 

 $LF_F$  = min (LS attività successive a F) = 16

 $LS_F = LF_F - Durata_F = 12$ 

e così via. Una volta completati tutti i calcoli il reticolo si presenterà nel modo seguente:

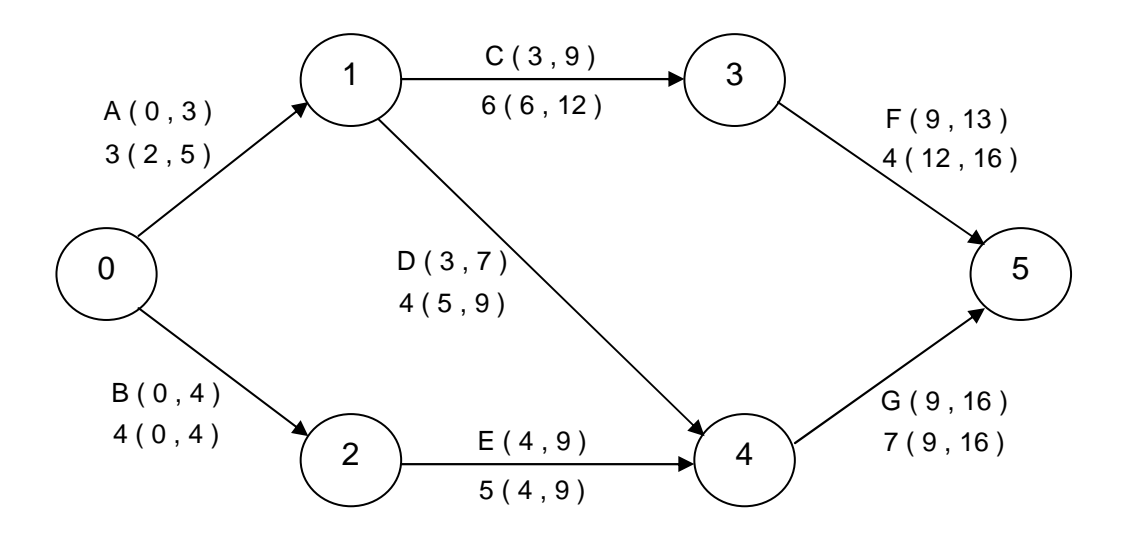

Procediamo ora al calcolo degli scorrimenti delle attività. Anche in questo caso il metodo è identico a quanto visto per il CPM:

Scorrimento totale :  $TF_i = LS_i - ES_i = LF_i - EF_i$ 

Scorrimento libero : FF<sub>i</sub> = min( ES attività successive ad i ) – EF<sub>i</sub>

Scorrimento dipendente :  $DF_i = TF_i - FF_i$ 

Per l'attività A vale dunque:

 $TF_A = LS_A - ES_A = 2 - 0 = 2$ 

 $FF_A = min( ES$  attività successive ad A  $) - EF_A = 3 - 3 = 0$ 

 $DF_A = TF_A - FF_A = 2 - 0 = 2$ 

I risultati dei calcoli di tutte le attività sono riportati nella seguente tabella:

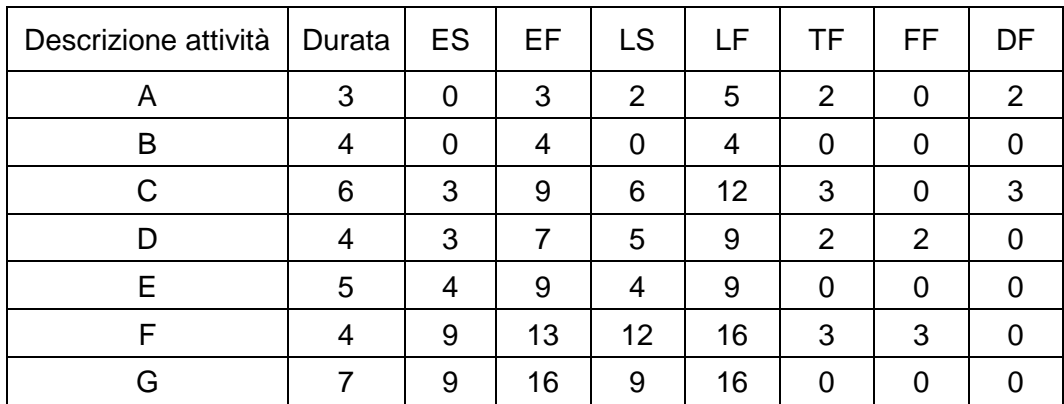

Il percorso critico, ottenuto valutando gli scorrimenti totali nulli, è quindi: B, E, G.

La durata totale del progetto è invece pari alla somma delle durate delle attività del percorso critico:

#### $TD = Durata<sub>B</sub> + Durata<sub>E</sub> + Durata<sub>G</sub> = 4 + 5 + 7 = 16$  giorni

Possiamo notare quindi come di fatto il procedimento fin qui illustrato sia assolutamente identico a quanto spiegato relativamente al CPM. Quello che differenzia il PERT lo scopriremo nei passaggi successivi. È stato detto ad inizio paragrafo che nel PERT viene calcolato un tempo atteso relativo a tre diverse tipologie di stime; il valore di durata che fino ad ora abbiamo utilizzato era quindi una variabile aleatoria frutto di un calcolo. Vediamo ora invece i tempi stimati per ciascuna attività:

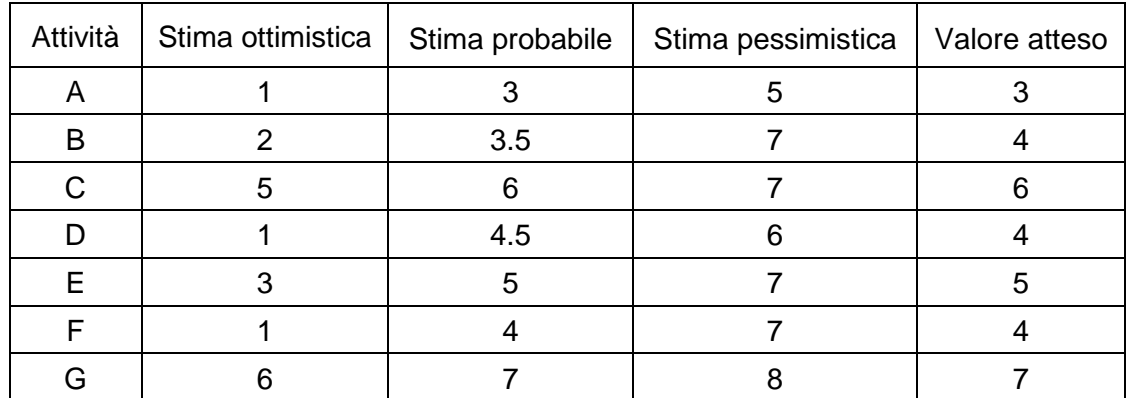

Il valore atteso sopra riportato rappresenta quindi la durata delle attività (tempo atteso) che è stata utilizzata nello svolgimento dell'esercizio. Poiché il dato cosi ottenuto è affetto da forte incertezza (valori diversi possono portare allo stesso tempo atteso) è necessario stimare la probabilità di completamento in tempo del progetto.

Si definisce Dead Line il tempo massimo entro il quale il progetto deve essere completato (è generalmente imposto dal cliente); occorrerà quindi portare a termine il progetto entro tale scadenza. Il metodo di calcolo della probabilità prevede innanzitutto di calcolare la deviazione standard e la varianza di ciascuna attività (che dovrà essere considerata statisticamente indipendente). Per le ipotesi fatte ad inizio paragrafo, il calcolo della deviazione standard sarà eseguito con la formula:

$$
\sigma = \frac{b-a}{6}
$$

dove b: stima pessimistica ed a: stima ottimistica.

Per le attività A e B avremo quindi ad esempio:

$$
\sigma_{A} = (5 - 1) / 6 = 0.667
$$

$$
\sigma_{\rm B} = (7-2) / 6 = 0.833
$$

e così via per le altre. La varianza sarà invece ottenuta semplicemente elevando al quadrato la deviazione standard. Per le attività A e B avremo:

$$
\sigma_A^2 = 0.667^2 = 0.444
$$

$$
\sigma_B^2 = 0.833^2 = 0.694
$$

Nella tabella seguente sono riportati i risultati ottenuti per tutte le attività:

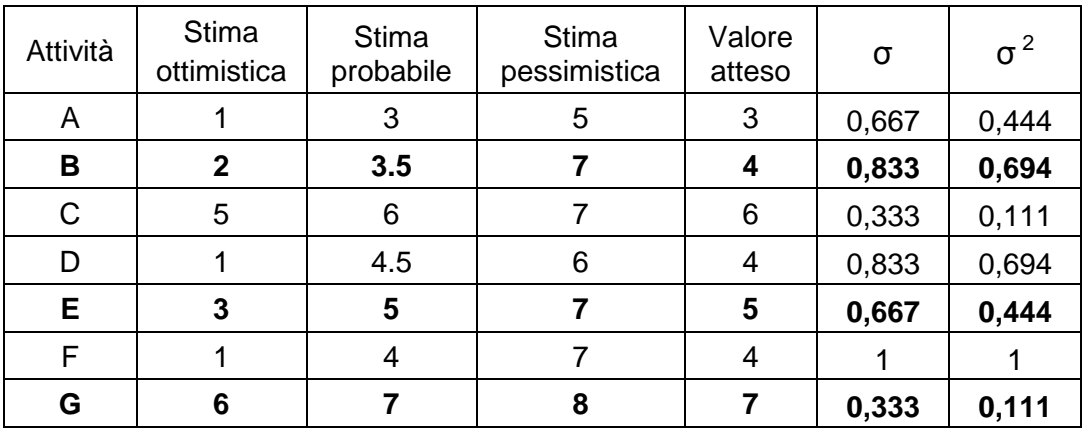

Più alto sarà il valore della deviazione standard, maggiore sarà l'incertezza e più alta sarà quindi la probabilità che il tempo di completamento dell'attività in questione sia diverso da quello previsto. Abbiamo visto che sommando le durate delle attività critiche (in grassetto nella tabella) possiamo ottenere la durata al più presto del progetto che è pari a 16 giorni. Possiamo a questo punto ricorrere al teorema del limite centrale e cioè assumere che la somma delle variabili aleatorie corrispondenti alla durata delle attività del cammino critico sia ancora una variabile aleatoria avente distribuzione normale con media pari alla somma delle medie e varianza pari alla somma delle varianze (tale teorema sarebbe valido per un numero di attività maggiore di 15, per semplicità lo teniamo valido anche nel nostro caso). È possibile quindi calcolare la varianza del tempo totale previsto per il progetto come somma delle singole varianze delle attività critiche:

 $\sigma^2 = \sigma^2_{B} + \sigma^2_{E} + \sigma^2_{G} = 0,694 + 0,444 + 0,111 = 1,249$ 

La durata totale del progetto sarà quindi pari ad una variabile aleatoria con distribuzione normale avente media pari a 16 e varianza pari a 1,249. È a questo punto possibile calcolare la probabilità che il progetto venga completato entro una certa data. Se supponiamo che la Dead Line (data contrattuale) sia pari a 17 allora la probabilità che il progetto venga completato entro quella data è data da:

$$
Z = \frac{DL - TD}{\Sigma \sqrt{\sigma^2}} = \frac{17 - 16}{\sqrt{1,249}} = 0.89
$$

Guardando ora nelle tabelle di distribuzione normale otteniamo che la probabilità che il progetto sia ultimato entro il 17 è pari a 0,81 , quindi all'81%.

#### **4.2 Diagramma di Gantt**

I grafici sono strumenti molto utili per illustrare in modo chiaro ed intuitive lo stato del progetto al cliente, al management interno e così via. Esistono numerosi metodi di rappresentazione delle attività e spesso dipendono dal pubblico a cui sono rivolti: il management potrebbe infatti essere interessato ai costi e alle integrazioni delle attività mentre un cliente sarà maggiormente interessato alle prestazioni oltre che i costi.

Il tipo di rappresentazione grafica maggiormente utilizzato è senza dubbio il diagramma di Gantt (da Henry Gantt che per primo l'ha utilizzato). Si tratta appunto di un diagramma a barre tramite il quale visualizzare attività, eventi e altre informazioni relative alla pianificazione dei tempi (o anche dei costi). È uno strumento talmente apprezzato per la sua immediatezza ed efficacia da essere usato anche in fase di pianificazione operativa e in fase di controllo del progetto. Il diagramma di Gantt prevede di rappresentare le varie attività di progetto in un grafico in cui sull'asse verticale si trova la lista delle attività mentre in quello orizzontale il tempo, la cui unità di misura può essere definita dal calendario di progetto, dal cliente, dallo schedulatore, ecc. Le attività vere e proprie saranno a questo punto rappresentate attraverso delle barre orizzontali, di lunghezza proporzionale alla durata dell'attività stessa, che una volta posizionate indicheranno la data minima di inizio e fine dell'attività oppure le date massime. Per identificare le attività milestone (di durata nulla) si utilizzerà invece un rombo. A seconda di come viene impiegato possiamo di fatto avere due tipologie di diagramma di Gantt. La prima, quella più semplificativa, prevede l'impiego del diagramma in maniera autonoma ossia senza appoggiarsi alle tecniche reticolari di schedulazione. Il diagramma che si ottiene in questo modo consiste in una semplice rappresentazione delle attività (e delle informazioni volute) senza tuttavia mostrare come sono tra loro legate. Il seguente diagramma di Gantt è relativo all'esempio svolto nella trattazione del metodo CPM nel paragrafo 4.1.1 (le date di inizio e fine considerate sono quelle minime).

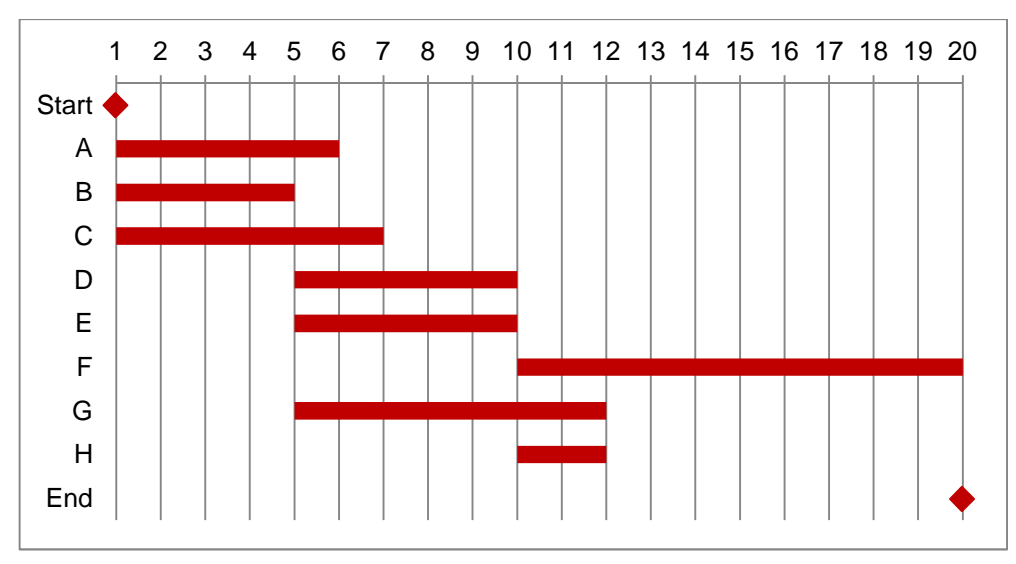

Nota: Si assume che le linee verticali corrispondano all'inizio e alla fine della giornata lavorativa, ossia la linea verticale in 1 segna l'inizio del primo giorno, la linea verticale in 2 segna, un infinitesimo prima, la fine del primo giorno ed un infinitesimo dopo l'inizio del secondo giorno.

Come si può notare, in questo diagramma non vengono messe in evidenza le interdipendenze tra le attività. Ne consegue che, pur risultando ovviamente una rappresentazione di facile lettura, mancano di fatto alcune informazioni. Non si riesce infatti a capire quale attività preceda la successiva o segua la precedente e di conseguenza non si riescono a percepire gli effetti di un eventuale ritardo di qualche attività. Più sarà complesso il progetto, più un diagramma applicato in questo modo risulterà inefficace. Tale diagramma di Gantt non mette inoltre in luce l'incertezza inclusa nell'esecuzione delle attività. I problemi sopracitati possono tuttavia essere risolti collegando il Gantt ai reticoli e al CPM (o Pert). Si ottiene in questo modo un diagramma a barre collegate in cui le relazioni sono messe ben in evidenza tramite l'uso di collegamenti. Si possono aggiungere inoltre altre informazioni relative agli scorrimenti (consentendo quindi l'individuazione delle attività critiche), alle risorse (trattato nel capitolo 5), ecc.

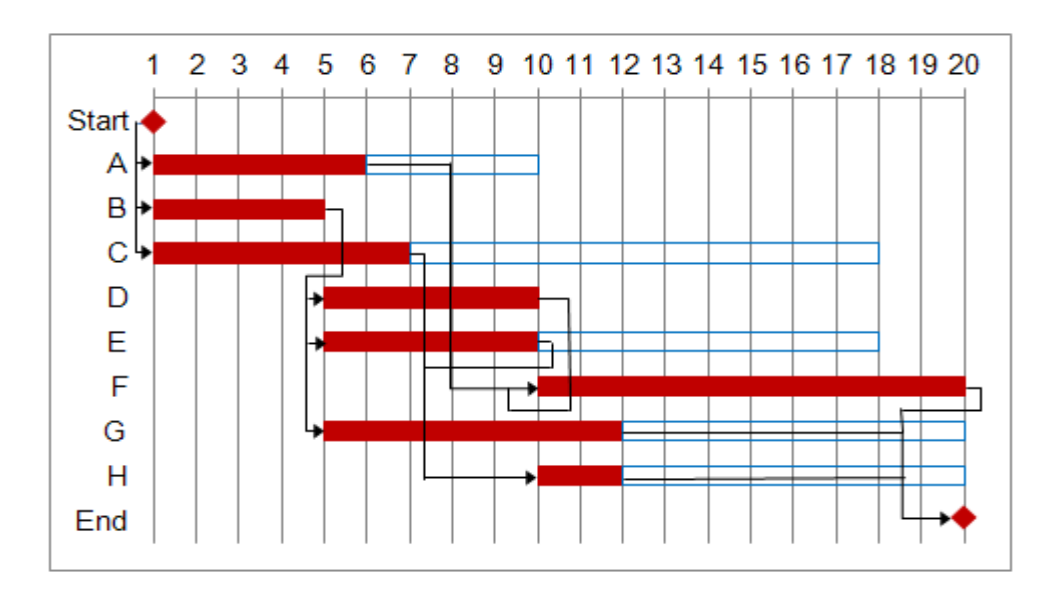

Tramite la seguente rappresentazione è molto semplice intuire le relazioni tra le attività. Tramite la seguente rappresentazione è molto semplice intuire le relazioni tra le attività.<br>Nel caso infatti l'attività B dovesse ritardare è immediato notare che D, E e G ne subiranno le conseguenze. Sono inoltre rappresentati, con l'uso di barre vuote, gli scorrimenti di ciascuna attività. Anche in questo caso è semplice intuire che l'attività A causerà un ritardo alle successive solamente nel caso in cui i lavori vengano ultimati dopo i 4 giorni di scorrimento concessi. Le attività prive di barre vuote non presentato invece scorrimento e sono quindi attività critiche. Spesso vengono inoltre sviluppati diagrammi scorrimento e sono quindi attività critiche. Spesso vengono inoltre sviluppati diagrammi<br>contenenti solo le identificazioni delle attività cardine: essi prendono il nome di diagrammi delle *milestone*. Nel nostro caso un diagramma delle *milestone* risulterebbe in questo modo:

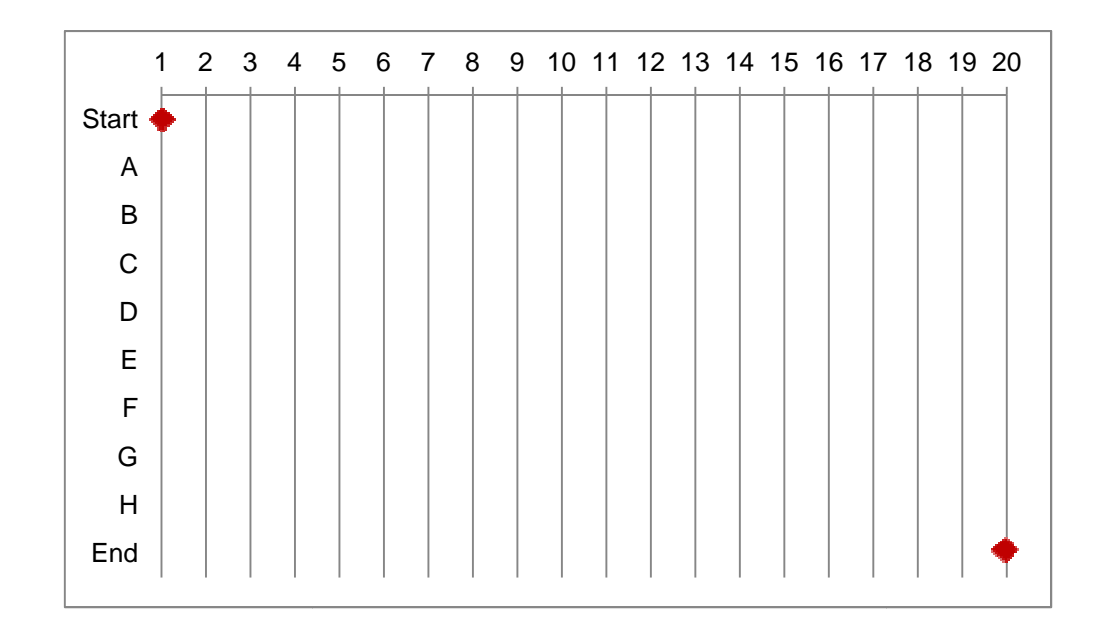

È opportuno ricordare che esistono molteplici tipologie di grafici di progetto. Non e essendo tuttavia rilevanti ai fini della pianificazione temporale oggetto di questa tesi, non verranno qui riportati.

## **CAPITOLO 5 Ripianificazione e controllo**

Dopo aver programmato una schedula di massima basata su risorse illimitate si passa alla programmazione reale basata su risorse limitate. È un po' quello che succede normalmente nelle gare tra aziende per aggiudicarsi il contratto del progetto. Si propongono al cliente delle schedule basate su risorse illimitate ed una volta aggiudicatasi il contratto l'azienda analizza nuovamente le schedule tenendo conto delle risorse. In questo tipo di situazione il legame tempo – risorse diventa fondamentale in quanto ogni alterazione della pianificazione dei tempi può causare una variazione del fabbisogno di una data risorsa (e non è detto che essa sia disponibile quando richiesto) così come una variazione nell'impiego delle risorse può avere effetti sui tempi. L'obiettivo primario è quindi quello di riuscire a programmare ed ottimizzare l'impiego di risorse riducendo il gap tra risorse richieste e disponibili, il tutto rimanendo, per quanto possibile, all'interno della data di fine progetto. Non è tuttavia semplice integrare tempo e risorse. Due sono le situazioni "estreme" che si posso presentare:

- Situazione time-limited: è il caso in cui il progetto deve essere ultimato entro la data prefissata. Non sono concessi prolungamenti temporali e di conseguenza ogni sovrassegnazione di risorsa deve essere soddisfatta, incrementandone la disponibilità ogni qualvolta si renda necessario. Situazioni di questo tipo si presentano nel caso in cui siano previste ad esempio penali a seguito di un ritardo;
- Situazione resource-limited: è il caso in cui il progetto deve essere portato a termine nel rispetto dei vincoli di disponibilità e utilizzo delle risorse. Non si ha quindi una data vincolata di fine progetto, esso dovrà essere ultimato al più presto possibile. Situazioni di questo tipo si presentano nel caso in cui ad esempio si lavori in uno spazio limitato o con risorse ridotte rispetto alle esigenze.

Possiamo inoltre distinguere tra due tipi di attività. Sono attività resource-driven quelle per le quali il tempo di completamento può variare con il medesimo impegno di risorsa in termini di ore-uomo. Se ad esempio per svolgere un attività sono necessari 20 giorni-uomo e si utilizzano 2 risorse, il tempo di completamento dell'attività sarà di 10 giorni, usando 4 risorse sarà di 5 giorni e così via. Si definiscono invece attività time-driven quelle per le quali il numero di risorse attribuite all'attività non ha effetto sulla durata della stessa ma comporta un aumento del costo. In questo caso quindi i 20 giorni ipotizzati prima sono vincolati e di conseguenza anche aumentando il numero di risorse la durata dell'attività non cambierebbe.

Nel paragrafo 3.1 si è discusso di come viene effettuata la stima delle risorse. Una volta completata occorre valutare il "carico risorsa" ossia qual è l'impiego totale di ciascuna risorsa considerata per unità-tempo all'interno del progetto. Per fare ciò ci si appoggia alle tecniche reticolari applicate in precedenza associando ad ogni attività informazioni sulla risorsa ed il suo timing. Tali informazioni comprendono:

- Descrizione della risorsa: comprende l'identificativo, il nome (nel caso di risorsa umana), il ruolo, il riferimento ad un codice materiale, ecc;
- Intensità massima di utilizzo sul progetto: è la modalità temporale d'impiego della risorsa nel calendario standard di progetto. Una risorsa che viene ad esempio utilizzata mezza giornata lavorativa presenta una intensità di utilizzo del 50% (su 8 ore ne lavorerebbe quindi 4);
- Impiego sull'attività: è la quantità di risorsa impiegata su una data attività per unità di tempo. Una risorsa che ha un'intensità di utilizzo del 50% e che viene impiegata per il 10% del suo tempo su una attività lavora di fatto ogni giorno 40 minuti (50% \* 10% \* 8) su quell'attività;
- Durata della risorsa: indica per quanto tempo la risorsa è impegnata su una certa attività (ovviamente il tempo di impegno della risorsa sull'attività non può essere maggiore del tempo di completamento dell'attività stessa);
- $\triangleright$  Lead time: rappresenta la differenza tra la data schedulata di inizio attività e la data di inizio impiego della risorsa.

Risorse possono ovviamente essere non solo persone ma anche macchinari e persino il denaro. Nello svolgimento dei calcoli seguenti si farà riferimento a risorse umane. Riprendiamo quindi il solito esempio ed aggiungiamo le informazioni relative alle risorse:

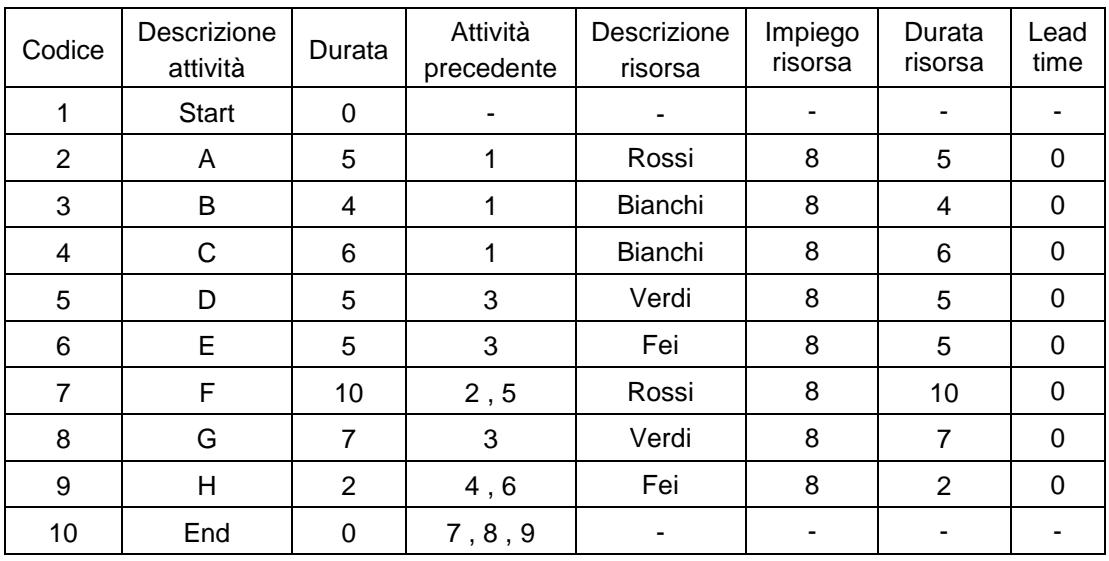

Abbiamo per questo esempio ipotizzato che l'unita di misura del tempo sia il giorno standard da 8 ore e che tutte le risorse siano impiegate al 100% sulle varie attività per un tempo pari alla durata dell'attività stessa. Il lead time è così pari a zero. Possiamo a questo punto costruire il diagramma di carico delle risorse. Nel diagramma ogni barra verticale corrisponde al carico della risorsa per unità di tempo. L'asse verticale corrisponde quindi al carico totale della risorsa rispetto al giorno standard, mentre l'asse orizzontale rappresenta il tempo (giorni nel nostro caso). Le date corrispondenti ai carichi delle risorse sono riferite alle date minime di inizio delle attività.

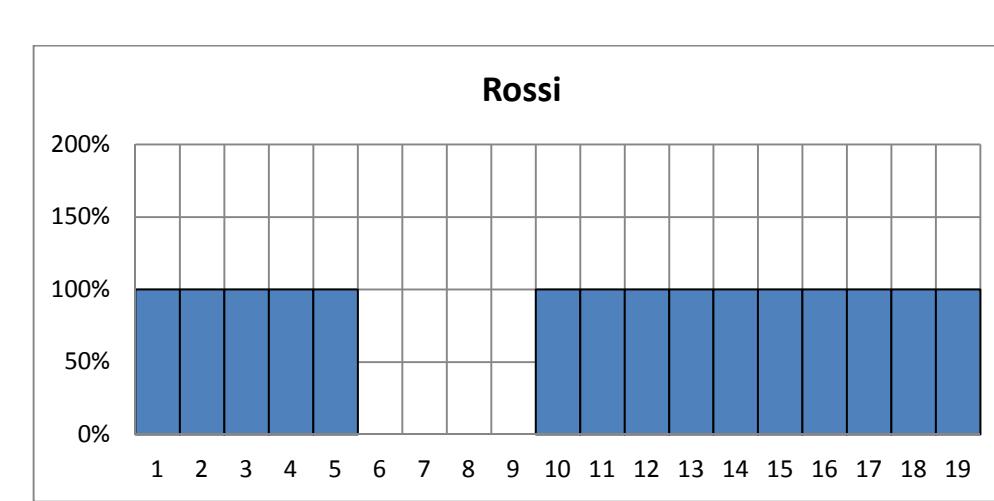

Consideriamo innanzitutto la risorsa Rossi:

Come possiamo vedere dalla figura appena riportata, Rossi viene impiegato al 100% (quindi per tutte e 8 le ore lavorative) nei primi 5 giorni per poi riprendere dal decimo giorno fino alla fine del progetto sempre con un impiego di 8 ore. Caso analogo è riscontrabile per la risorsa Fei che, occupandosi delle attività F ed H è impegnato al 100% nei giorni dal 5 all'11. Diverso è invece il caso della risorsa Bianchi:

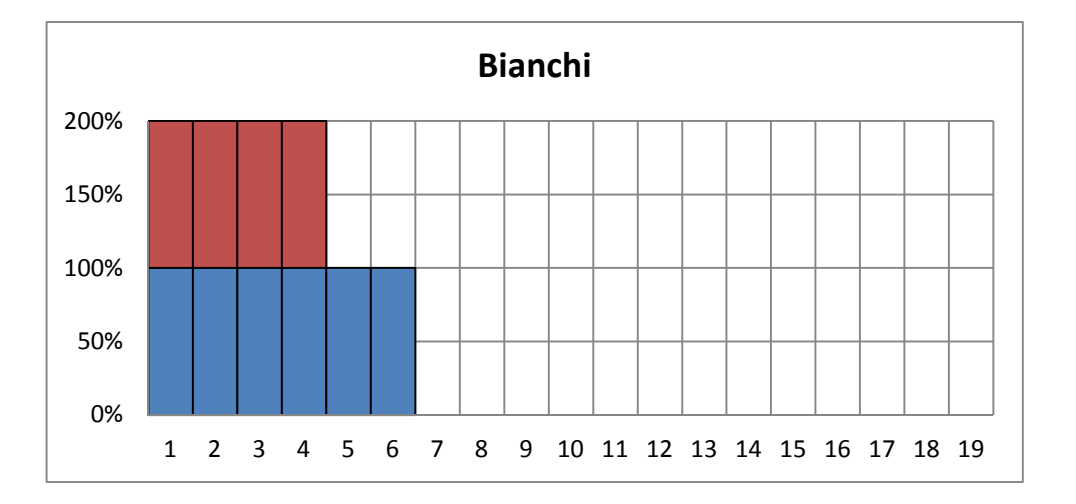

Possiamo qui notare come a causa di un parallelismo parziale tra due attività (B e C) la risorsa Bianchi venga utilizzata per i primi 4 giorni al 200%, quindi con un sovrautilizzo del 100% rispetto al normale. Caso analogo si ha per la risorsa Verdi che a causa del parallelismo tra le attività D e G risulterà allo stesso modo sovrassegnata. In casi di questo tipo diventa molto importante valutare la disponibilità della risorsa. Nel caso infatti Bianchi sia disposto a lavorare 16 ore al posto delle 8 previste dal calendario standard, non c'è di fatto nessun problema; se invece la sua disponibilità massima è pari a 8 ore si renderà necessario un "livellamento" della risorsa per adeguare il suo diagramma di carico alla disponibilità massima concessa (con il rischio di un prolungamento dei tempi di progetto).

### **5.1 Livellamento delle risorse**

Il livellamento delle risorse è un metodo di allocazione delle risorse limitate svolto al fine di ottimizzarne l'impiego e cercando al contempo di evitare il prolungamento dei tempi di progetto. Esempi di vincoli che rendono la disponibilità delle risorse limitata sono vincoli di disponibilità fisica, legati ai costi, alle ore lavorative, ecc. Nella pianificazione delle risorse è possibile riscontrare casi di "sovraccarico" (overload) o "sottoutilizzo" delle risorse. Si ha sovraccarico quando la richiesta di risorse supera la reale disponibilità delle stesse. È una situazione che può portare ad un ritardo nel completamento delle attività e, di conseguenza, dell'intero progetto. Si ha invece sottoutilizzo nel caso in cui le risorse richieste non vengano poi utilizzate completamente andando quindi a sostenere costi di fatto inutili. In casi come questi il livellamento delle risorse si rende necessario. Due sono i metodi che si possono applicare: modelli di ottimizzazione e modelli euristici. I modelli di ottimizzazione seppur migliori in quanto forniscono la soluzione ottima, sono comunque poco utilizzati perché limitati nella gestione di problemi su larga scala e sono inoltre di difficile applicazione (tecnica e conoscitiva).

Gli approcci euristici pur essendo meno precisi forniscono delle buone soluzioni andando alla ricerca delle soluzioni migliori a seconda dei criteri stabiliti dal pianificatore. Essi sono inoltre gli unici che consentono di gestire problemi complessi e non lineari. Per tutta questa serie di motivi essi sono di fatto i più utilizzati sia nella realtà sia nei software per la pianificazione dei progetti.

### 5.1.1 Approcci euristici

Questi approcci, sulla base della pianificazione svolta dalle tecniche reticolari, analizzano l'impiego per unità di tempo di ciascuna risorsa. Nel caso in cui in un dato periodo o istante la domanda sia maggiore delle disponibilità, il modello euristico analizzerà le varie attività di quel periodo e provvederà a riallocare le risorse in sequenza seguendo i criteri di priorità stabiliti. La differenza tra i vari modelli euristici dipende proprio dalle diverse regole di assegnazione delle priorità.

I criteri di allocazione delle risorse maggiormente utilizzati sono:

- Attività più brevi: tale criterio prevede l'ordinamento crescente delle attività in base alla durata, dando precedenza a quelle più brevi. Si vuole in questo modo massimizzare il numero di attività che si possono svolgere nell'intervallo di tempo considerato;
- Attività con minore data di inizio: tale criterio prevede l'ordinamento delle attività in base alla data minima di inizio, dando precedenza a quelle che devono partire al più presto;
- Attività con minore scorrimento totale: tale criterio prevede l'ordinamento crescente delle attività in base allo scorrimento, dando precedenza a quelle che presentano un margine di flessibilità più piccolo;
- Attività che utilizzano la stessa risorsa: tale criterio prevede l'ordinamento delle attività in base all'impiego della stessa risorsa, dando precedenza a quelle che utilizzano la risorsa più significativa (l'ipotesi alla base di questo criterio è che le attività più importanti del progetto siano anche quelle che presentano domanda elevata sulle risorse maggiormente utilizzate);
- Attività con domanda più elevata: tale criterio prevede l'ordinamento delle attività in base alla domanda di risorse, dando precedenza a quelle con richiesta maggiore (si vuole in questo modo dare priorità alle attività che rappresentano dei "colli di bottiglia" rispetto alle risorse);
- Attività che hanno maggiore impatto sulla data di fine progetto: tale criterio prevede di dare la precedenza alle attività che comportano il maggiore incremento delle data di fine progetto;
- Attività con maggior numero di attività critiche successive: tale criterio prevede l'ordinamento delle attività in base al numero di attività critiche successive, dando la precedenza a quelle che, se ritardate, comportano il ritardo e una rischedulazione del numero maggiore di attività;
- Attività con maggior numero di attività successive: criterio simile al precedente con l'eccezione di considerare tutte le attività successive e non solo quelle critiche;
- Attività con maggiore data massima di fine: criterio che prevede di procedere a ritroso partendo dall'ultima attività, si considera a questo punto di completare tutte le attività alla data massima e di assegnare le risorse in base a questa

schedulazione. È un metodo che consente di rendere più flessibili le parti iniziali e centrali del progetto (più difficili da rischedulare).

Tali criteri posso essere usati anche contemporaneamente o in successione uno dopo l'altro in modo da creare ordinamenti doppi, tripli e così via a seconda delle esigenze. Per meglio illustrare il processo di allocazione delle risorse in base a criteri di priorità svolgiamo ora un esempio. Partiamo dal solito caso ed utilizziamo come unica supposizione che sia usata per tutte le attività una sola risorsa (Bianchi) il cui limite di disponibilità sia pari al 400%:

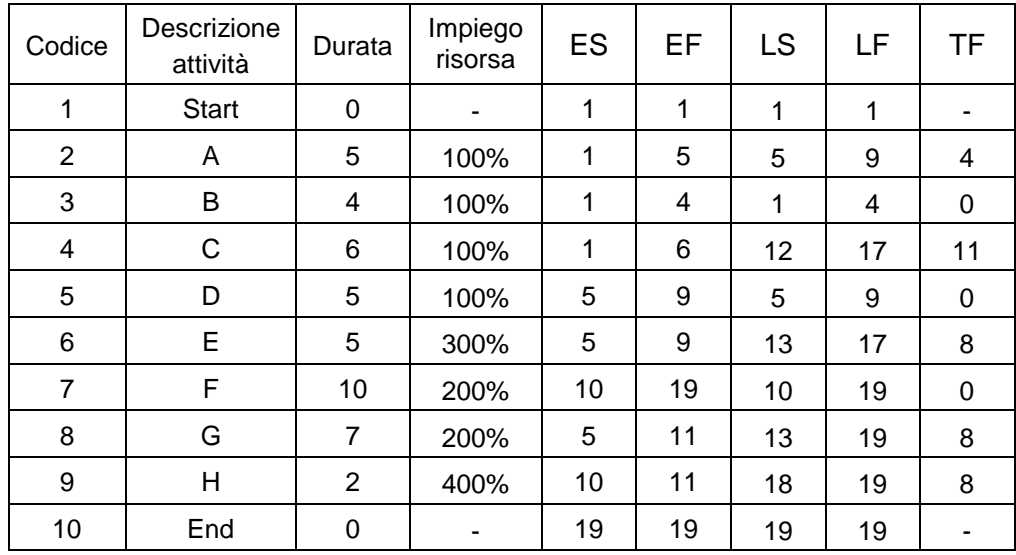

Il diagramma di Gantt risultante, come si è visto in precedenza, è il seguente:

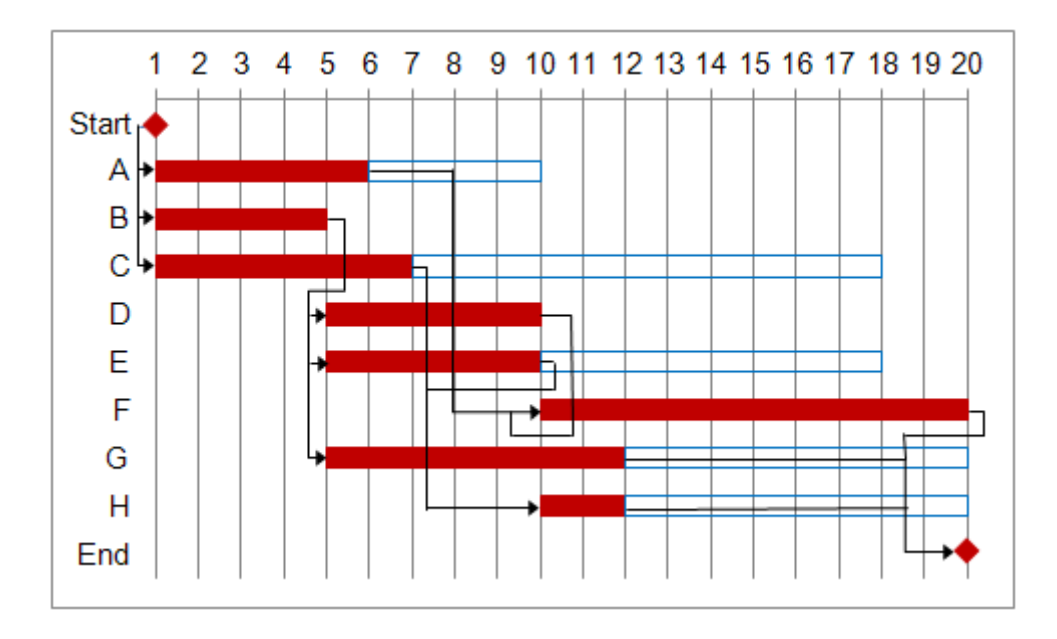

Il diagramma di carico della risorsa Bianchi è:

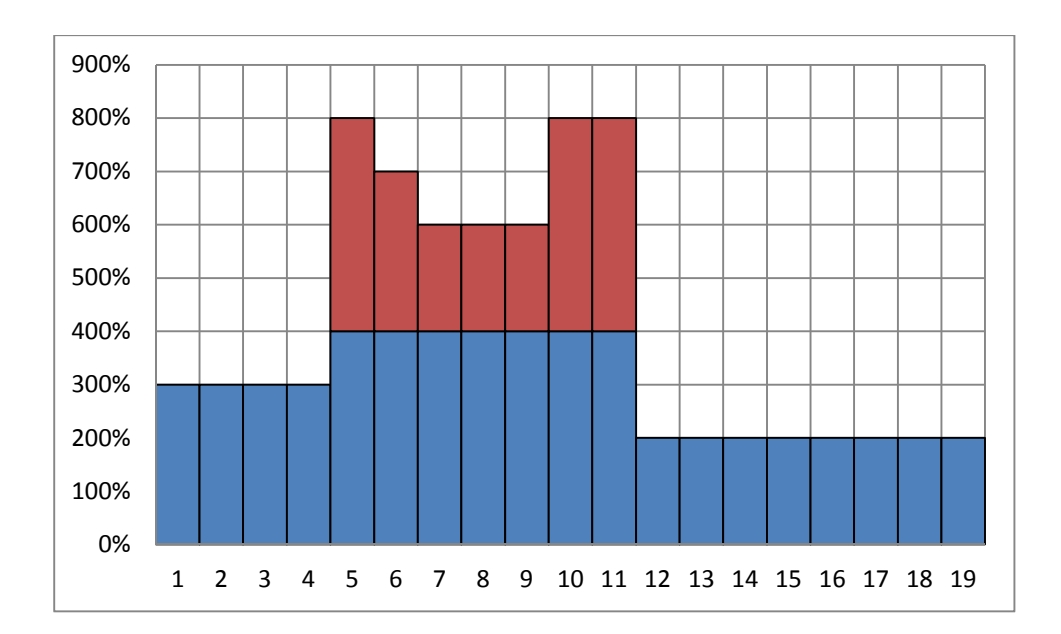

Come si può vedere dal diagramma sopra riportato, la risorsa Bianchi è, in alcuni giorni, notevolmente sovraccaricata, arrivando a picchi dell'800% di sovraccarico rispetto alla disponibilità massima del 400%. È quindi in questo caso necessario il livellamento della risorsa. Supponiamo di utilizzare per il livellamento 3 criteri di priorità (è una scelta ovviamente puramente arbitraria):

- $\triangleright$  data minima di inizio;
- $\triangleright$  scorrimento totale;
- $\blacktriangleright$  durata;

Una volta definiti i criteri da utilizzare si passerà quindi all'ordine delle attività. In un primo momento si ordineranno le attività in base alla loro data minima di inizio, a parità di data minima di inizio le si ordinerà in base allo scorrimento ed infine alla durata. L'elenco delle attività ordinato secondo questi criteri si presenta nel modo seguente:

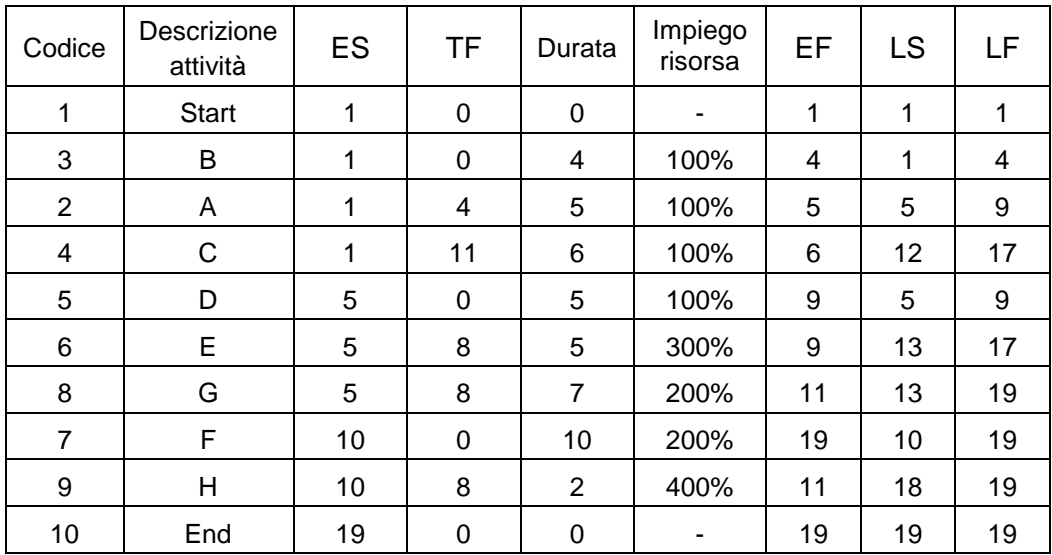

Come si può notare, le attività che presentano la medesima data di inizio ES (ad esempio le attività Start, A, B, C) sono state poi ordinate in base allo scorrimento totale TF ed infine a parità di scorrimento totale (come nel caso di Star e B) sono state ordinate in base alla durata. Il nuovo ordine delle attività è quindi: (Start), B, A, C, D, E, G, F, H, (End).

Il passo successivo consiste nell'esaminare ogni attività nell'ordine stabilito e verificare se è possibile la sua realizzazione alla data minima di inizio precedentemente schedulata, nel rispetto del vincolo di disponibilità. In pratica si ha che:

- l'attività B inizia l'1 e comporta un impiego di risorsa del 100% quindi può essere realizzata alla sua data minima;
- $\triangleright$  l'attività A inizia l'1 e comporta un impiego di risorsa del 100%; sommato al precedente da 200% quindi può essere realizzata alla sua data minima;
- l'attività C inizia l'1 e comporta un impiego di risorsa del 100%; sommato al precedente da 300% quindi può essere realizzata alla sua data minima;
- $\triangleright$  l'attività D inizia il 5 e comporta un impiego di risorsa del 100%. Essa inizia mentre sono ancora in corso le attività C (che termina in 6) e A (che termina il 5 "sera"). Gli impieghi sommati danno 300% quindi l'attività D può iniziare alla sua data minima;
- $\triangleright$  l'attività E inizia il 5 e comporta un impiego di risorsa del 300%. Come la D essa inizia mentre sono in corso C ed A. La somma degli impieghi di E, D, C ed A da 600% quindi E non può iniziare alla sua data minima. E potrà iniziare il 7 cosicchè C ed A siano ultimate. La somma degli impieghi di E e D da 400% quindi l'attività E può effettivamente iniziare il 7;
- l'attività G inizia il 5 e comporta un impiego di risorsa del 200%. Anche in questo caso l'attività in questione non può iniziare alla sua data minima poiché sono ancora in corso A, C, D (E è stata invece posticipata al 7) per un totale del 500%. L'attività G può quindi iniziare il 12 ossia alla fine dell'attività E poiché se iniziasse il 7 la somma di impiego di G ed E sarebbe pari al 500%;
- $\triangleright$  l'attività F inizia il 10 e comporta un impiego di risorsa del 200%. Essa inizia mentre è ancora in corso l'attività E (poichè è stata posticipata) che comporta un impiego del 300%. F non può quindi iniziare alla sua data minima ma dovrà iniziare il 12 come G;
- l'attività H inizia il 10 e comporta un impiego di risorsa del 400%. Essa inizia mentre è ancora in corso l'attività E che è stata posticipata al 7. H non può quindi iniziare alla sua data minima ma dovrà iniziare al termine nell'attività F ossia il 22 in quanto qualsiasi giorno precedente è infattibile.

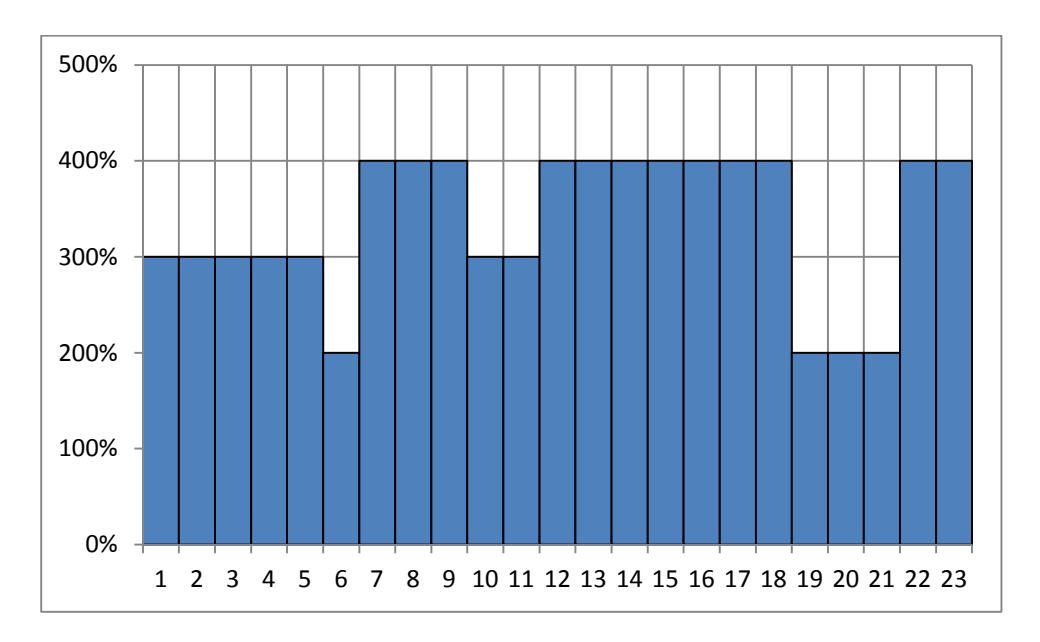

Il livellamento è a questo punto completato. Il nuovo diagramma di carico è il seguente:

Possiamo vedere come la risorsa sia ora utilizzata in maniera più corretta e senza sovraccarichi, nel pieno rispetto della sua disponibilità. Dobbiamo purtroppo constatare però che il livellamento della risorsa ha di fatto causato un ritardo non indifferente del progetto passando dai 19 giorni previsti inizialmente ai 23. Il diagramma di Gantt (nella sua versione semplificata) si presenterà a questo punto nel seguente modo:

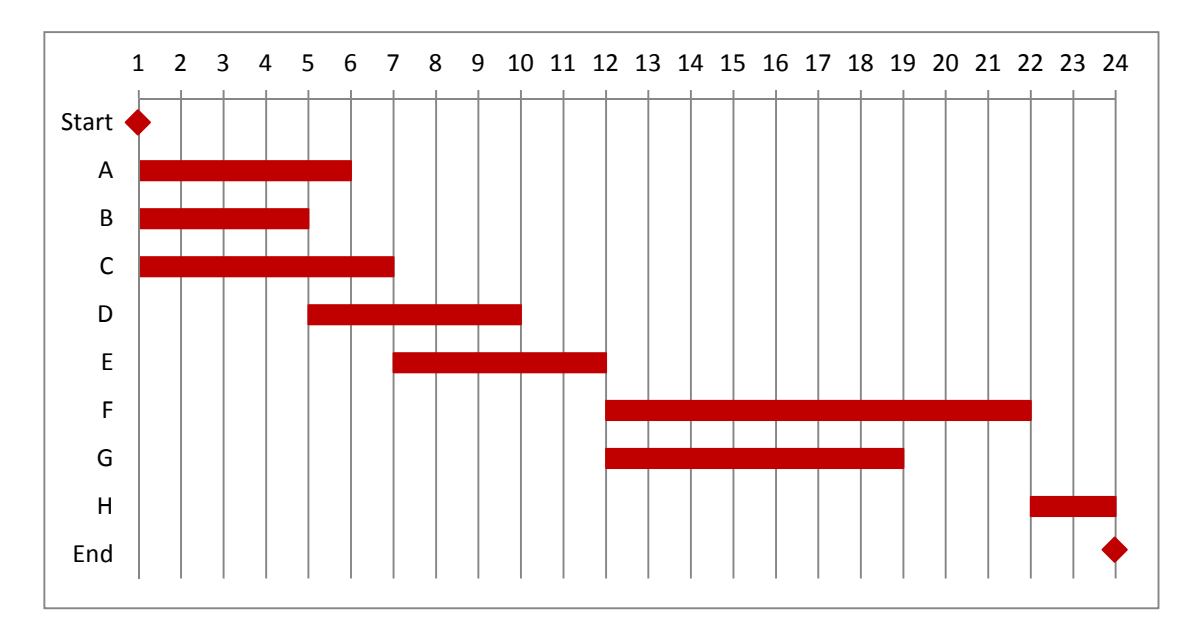

È a questo punto evidente quanto esposto ad inizio capitolo ossia come il legame tempo risorse sia fondamentale. Per rispettare infatti i limiti di disponibilità della risorsa è necessario posticipare il completamento del progetto di 4 giorni.

Non è tuttavia detto che il risultato non sia migliorabile. Provando infatti ad utilizzare diverse combinazioni di criteri di priorità e a ripetere l'assegnazione è possibile ottenere risultati diversi, migliori o peggiori. Proviamo quindi a rifare brevemente un secondo livellamento utilizzando stavolta i seguenti criteri:

- $\triangleright$  data massima di fine;
- $\triangleright$  data minima di inizio;
- $\triangleright$  durata:

Il nuovo ordine delle attività sarà il seguente:

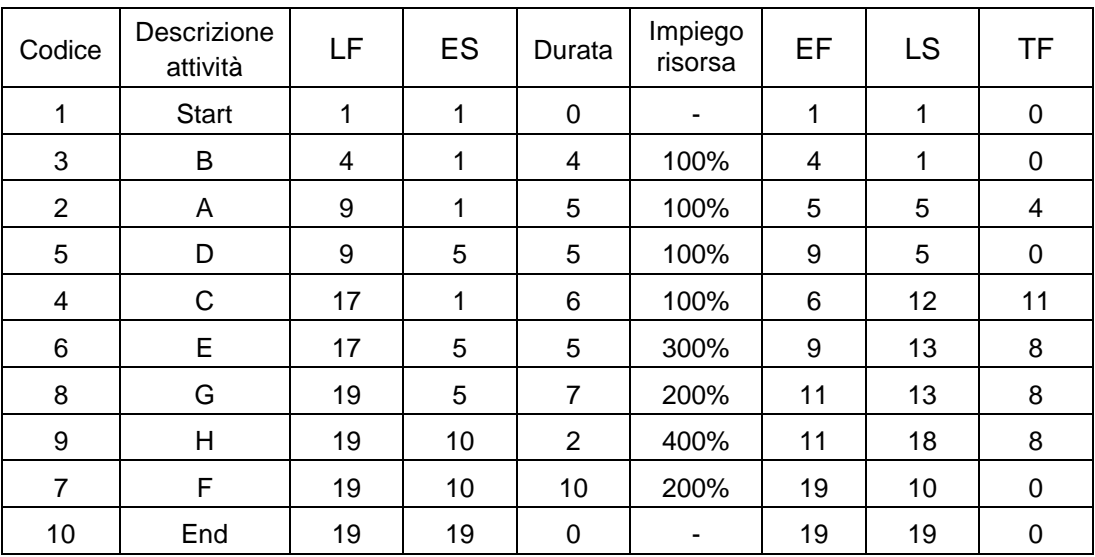

Di nuovo riesaminiamo ogni attività:

- l'attività B inizia l'1 e comporta un impiego del 100%. Può iniziare alla sua data minima;
- l'attività A inizia l'1 e comporta un impiego del 100%. Può iniziare alla sua data minima;
- l'attività D inizia il 5 e comporta un impiego del 100%. Può iniziare alla sua data minima;
- l'attività C inizia l'1 e comporta un impiego del 100%. Può iniziare alla sua data minima;
- l'attività E inizia il 5 e comporta un impiego del 300%. Non può iniziare alla sua data minima ma dovrà iniziare il 7;
- l'attività G inizia il 5 e comporta un impiego del 200%. Non può iniziare alla sua data minima ma dovrà iniziare il 12;
- l'attività H inizia il 10 e comporta un impiego del 400%. Non può iniziare alla sua data minima ma dovrà iniziare il 19;
- l'attività F inizia il 10 e comporta un impiego del 200%. Non può iniziare alla sua data minima ma dovrà iniziare il 21;

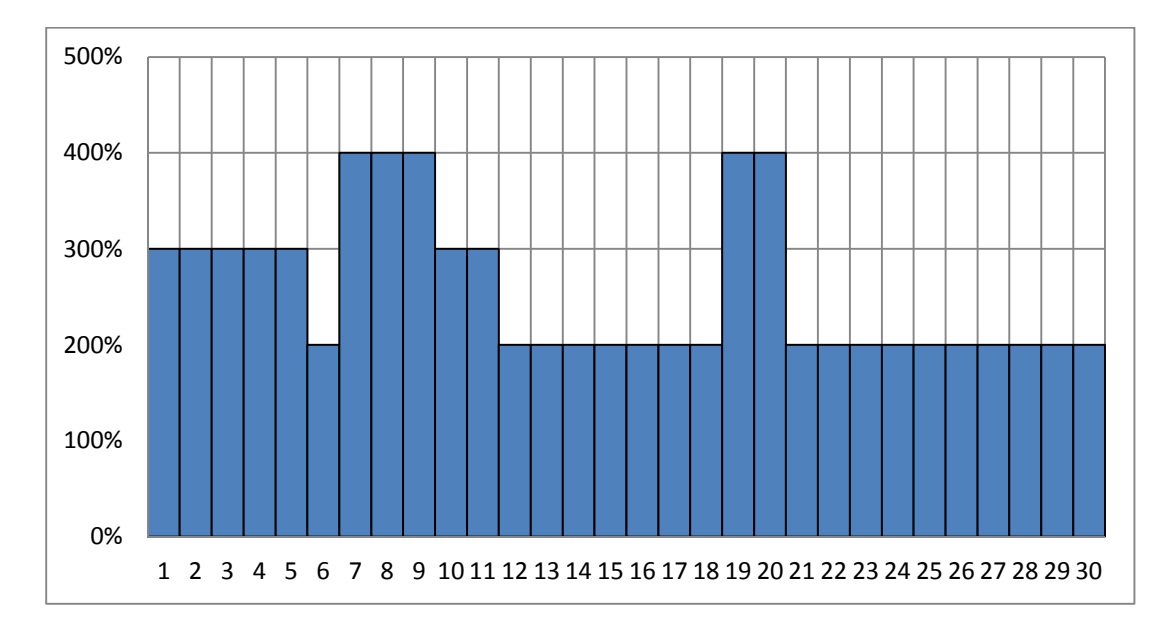

Il diagramma di carico si presenterà a questo punto così:

Il diagramma di Gantt sarà invece il seguente:

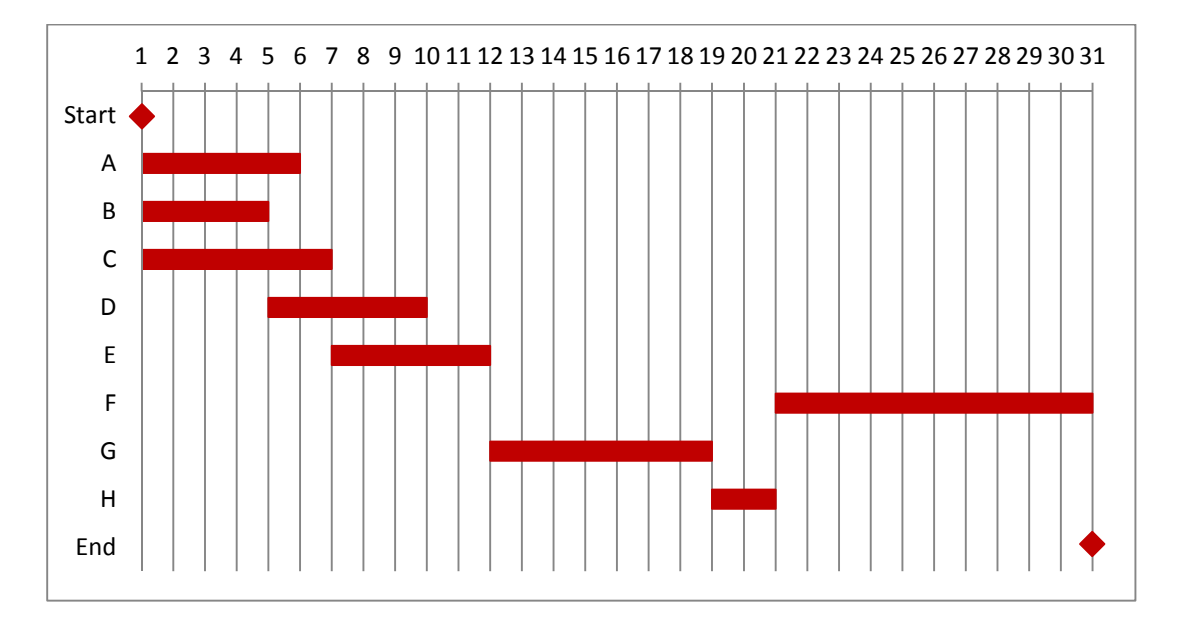

Con questo secondo tentativo abbiamo quindi ottenuto un peggioramento significativo sia da un punto di vista temporale sia nell'utilizzo della risorsa che risulta quasi sempre sottoutilizzata. Tra le due è quindi migliore la prima soluzione.

È importante sottolineare che in fase di assegnazione non esiste comunque un ordine ottimo tra le attività in quanto la scelta finale può poi dipendere dai costi o dalle preferenza della risorsa stessa causando magari così la scelta di un'assegnazione meno efficiente rispetto ad un'altra che si era calcolata. In progetti complessi che comprendono un elevato numero di attività diventa impossibile valutare a mano tutti i conflitti esistenti tra tempo e risorse e si fa quindi utilizzo di routine predefinite che consentono di ottimizzare l'assegnazione. Due sono i metodi operativi con i quali procedono gli algoritmi automatici. Il primo metodo è quello seriale e consiste nell'assegnare le risorse sul totale delle attività rispettando l'ordine di priorità assegnato e considerando una attività alla volta (è il metodo che abbiamo utilizzato nei due esempi precedenti). Il secondo metodo è quello parallelo che consiste nell'allocare le risorse procedendo per un'unità di tempo alla volta e valutando le attività che in quell'unità generano il carico della risorsa. Chi effettua la pianificazione delle risorse deve inoltre specificare se l'esecuzione dell'attività può essere interrotta prima del suo completamento. Nel nostro caso si è supposto che ciascuna attività, una volta iniziata, dovesse essere portata a termine.

Il criterio maggiormente utilizzato nel livellamento rimane comunque quello del minimo scorrimento, che permette di agire direttamente sulla attività critiche. Seguendo tale criterio le risorse vanno quindi assegnate per prima cosa alle attività critiche poiché sono quelle che se ritardate causano un ritardo immediato del progetto. In seconda battuta si assegneranno risorse alle attività vicine a quelle critiche e così via, slittandole nel tempo se necessario e sfruttandone così lo scorrimento. È importante infatti ricordare che utilizzando tale criterio si vanno a muovere solo le attività non critiche mantenendo le sequenze impostate ed inoltre nel caso di scorrimento libero non si influenza l'inizio delle attività successive. Nel caso invece l'utilizzo degli scorrimenti coinvolgesse anche lo scorrimento vincolato, allora anche le attività successive slittano in avanti e il carico delle risorse delle attività successive deve essere di volta in volta rivalutato.

Anche se nell'esempio svolto abbiamo considerato di avere una sola risorsa sovraccaricata, nella realtà le risorse sono spesso più di una. Il modo di procedere in questi casi più difficili da gestire è quello di livellare una risorsa alla volta stabilendo una struttura d'ordine che può essere fatta tenendo conto delle risorse più usate, della flessibilità e così via. Se inoltre una stessa attività presenta più risorse la gestione si complica ulteriormente ed il reporting grafico diventa indispensabile.

Può accadere anche che il livellamento venga effettuato solo su un determinato intervallo di tempo (tipico dei progetti complessi che si muovono su un orizzonte temporale lungo) poiché i criteri potrebbero cambiare durante la vita del progetto ed in tal caso la revisione del carico delle risorse viene affidata alle fasi di controllo.

Uno degli obiettivi del livellamento è inoltre quello di regolare l'intensità di utilizzo delle risorse lungo tutto progetto per permettere così una gestione più semplice al project manager. Il fornitore riceverebbe ed effettuerebbe forniture con una certa regolarità, lo stesso piano delle risorse diventerebbe più regolare permettendo di evitare la creazione di picchi che potrebbero causare emergenze o sottoutilizzi. Con risorse livellate il project manager può anche definire una distribuzione dei costi più uniforme.

### **5.2 Il controllo tempi – risorse**

Terminata la fase di pianificazione ed una volta che il progetto è stato approvato e avviato è importante valutare come lo svolgimento delle attività sta procedendo. Ad ogni milestone si effettuerà quindi un controllo per verificare se il piano baseline (è la versione specifica della schedulazione che dovrà essere accettata ed approvata dal gruppo di project management) si sta svolgendo secondo quanto pianificato oppure se è necessaria una revisione parziale o totale del progetto. Affinchè il controllo del progetto sia uno strumento utile è necessario che lo svolgimento delle attività sia valutato quando ancora possono essere prese delle decisioni correttive. È molto più semplice infatti (ed anche meno costoso) effettuare correzioni a progetto appena iniziato piuttosto che in uno stato avanzato. È per questo motivo che, ad ogni data di controllo, vengono inserite attività per attività le informazioni riguardanti l'avanzamento dei lavori. Tali informazioni riguardano la data effettiva di inizio e fine, le percentuali di completamento del lavoro, le durate rimanenti, approvvigionamenti effettuati, ore-uomo liquidate, il consumo di materiali ed i servizi acquistati. Analizziamo più nel dettaglio le percentuali di completamento con il seguente esempio:

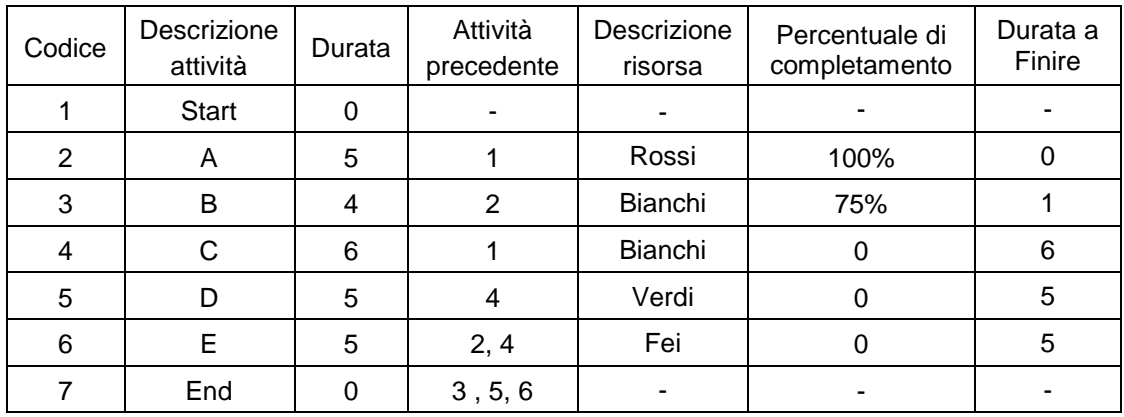

Supponiamo sia previsto un controllo l'ottavo giorno. Dalla tabella possiamo capire che secondo le previsioni il giorno 8 l'attività A dovrebbe essere completata al 100% mentre la B al 75%. Se succedesse invece che al giorno stabilito per il controllo l'attività B fosse ad una percentuale di completamento del 50% significherebbe che siamo in ritardo. Occorre a questo punto capire se tale ritardo è recuperabile. Si possono presentare due situazioni:

- 1. La risorsa Bianchi potrebbe dichiarare di essere in grado, accelerando il lavoro, di rispettare la data di completamento prevista;
- 2. La risorsa Bianchi potrebbe invece dichiarare di non farcela nel tempo stabilito ed in questo caso bisogna prendere in considerazione gli scorrimenti. Se

l'attività B possiede uno scorrimento, totale e libero, pari almeno al valore del ritardo, siamo nei limiti consentiti e quindi non ci sono problemi. Se invece l'attività B fosse critica oppure non avesse scorrimento sufficiente si sta di fatto verificando un ritardo al programma. Nel caso in cui quindi non si riuscisse ad abbreviare nemmeno le attività successive si avrebbe un ritardo dell'intero progetto.

Per essere efficace, il controllo deve avvalersi di strumenti di semplice lettura ed al contempo completi nelle informazioni. È per questo che lo strumento scelto in questa fase è ancora una volta il diagramma di Gannt. Una volta inseriti i dati relativi all'avanzamento, e mano a mano che si svolgono le attività, il diagramma viene aggiornato colorando le barre delle attività completate oppure rappresentando la percentuale del lavoro svolto con una nuova barra. Alla data di controllo, definita da una linea verticale, si può quindi verificare immediatamente se il tutto sta procedendo come il previsto. Un esempio del diagramma utilizzato in questo modo è il seguente:

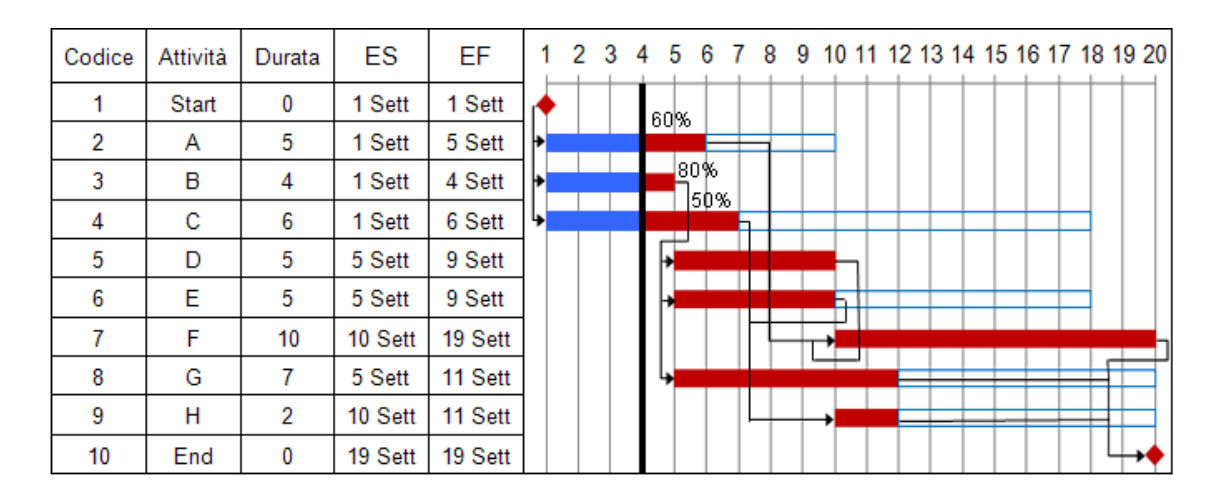

In questo caso tutto sta procedendo secondo quanto pianificato. Se invece una delle tre attività iniziali non fosse stata colorata completamente fino alla linea verticale di controllo significava che l'attività in questione era in ritardo.

Nel caso di ritardi, il recupero dei codici dei responsabili è, tramite il Gantt, molto semplice e si può quindi passare alla fase di revisione. Bisogna quindi a questo punto valutare tempi e risorse richiesti per correggere le attività e verificare se sia o meno possibile rimanere entro i tempi progettuali previsti. Utilizzando le tecniche reticolari PERT e CPM si effettueranno simulazioni per vedere gli effetti dei cambiamenti apportati e scegliere la soluzione ottimale. Vengono a questo punto fatte le opportune revisioni e verrà creato un nuovo piano baseline che, una volta approvato, determinerà la chiusura del ciclo di controllo.

# **CAPITOLO 6 Esempio: costruzione di un ponte**

Supponiamo di dover costruire un ponte di media lunghezza, sotto al quale passerà in futuro una strada. Il progetto prevede l'inserimento di una pila portante nel mezzo e un impalcato composto da due travi principali connesse da traversi sopra alle quali sarà gettata la soletta. Nella tabella sottostante è possibile vedere le attività elementari in cui è scomposto il progetto con le relative durate stimate. Nella pagine successive, invece, la WBS complessiva e il reticolo (realizzato col metodo del PDM).

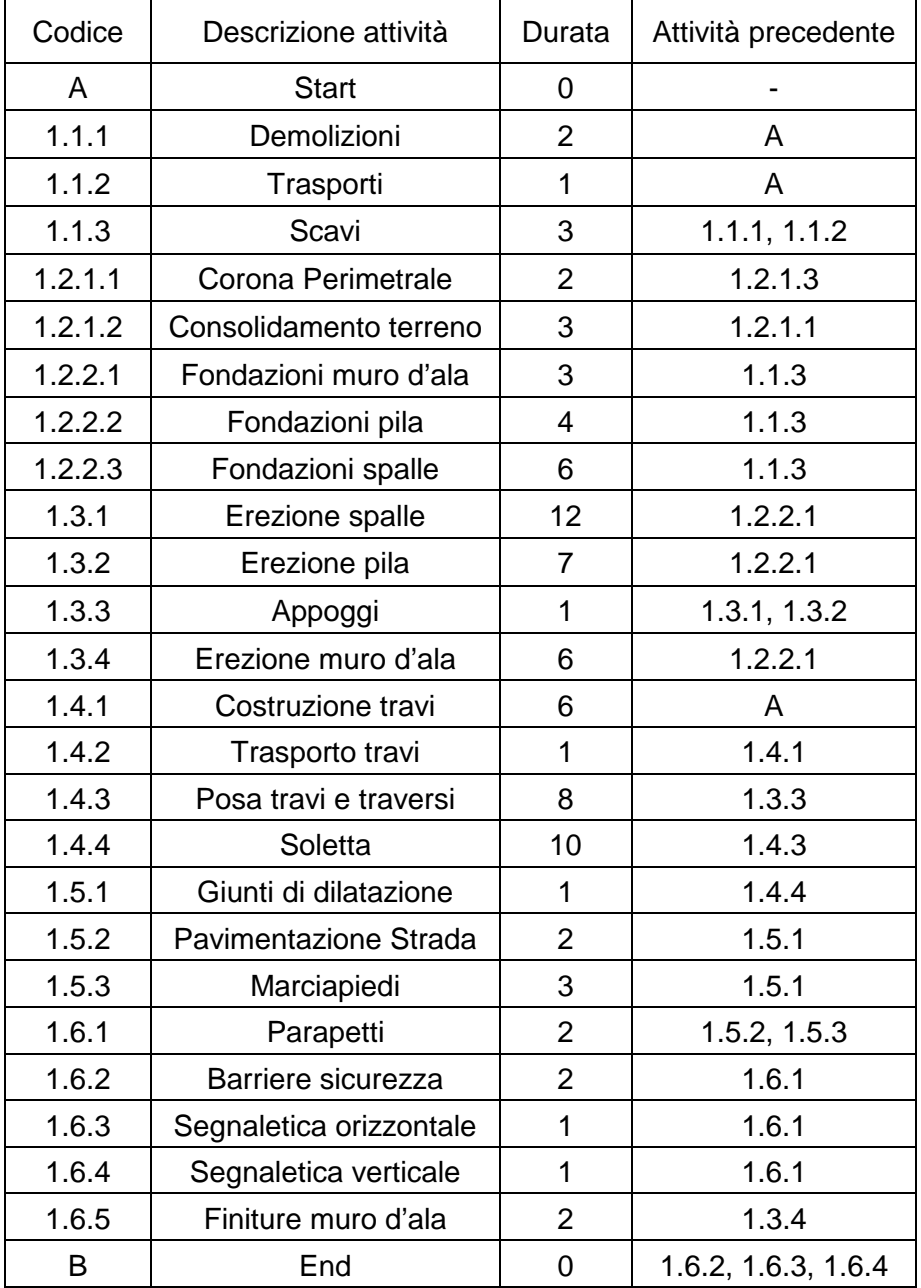

Nota: per una breve spiegazione della terminologia tecnica utilizzata si rimanda a pagina 60.

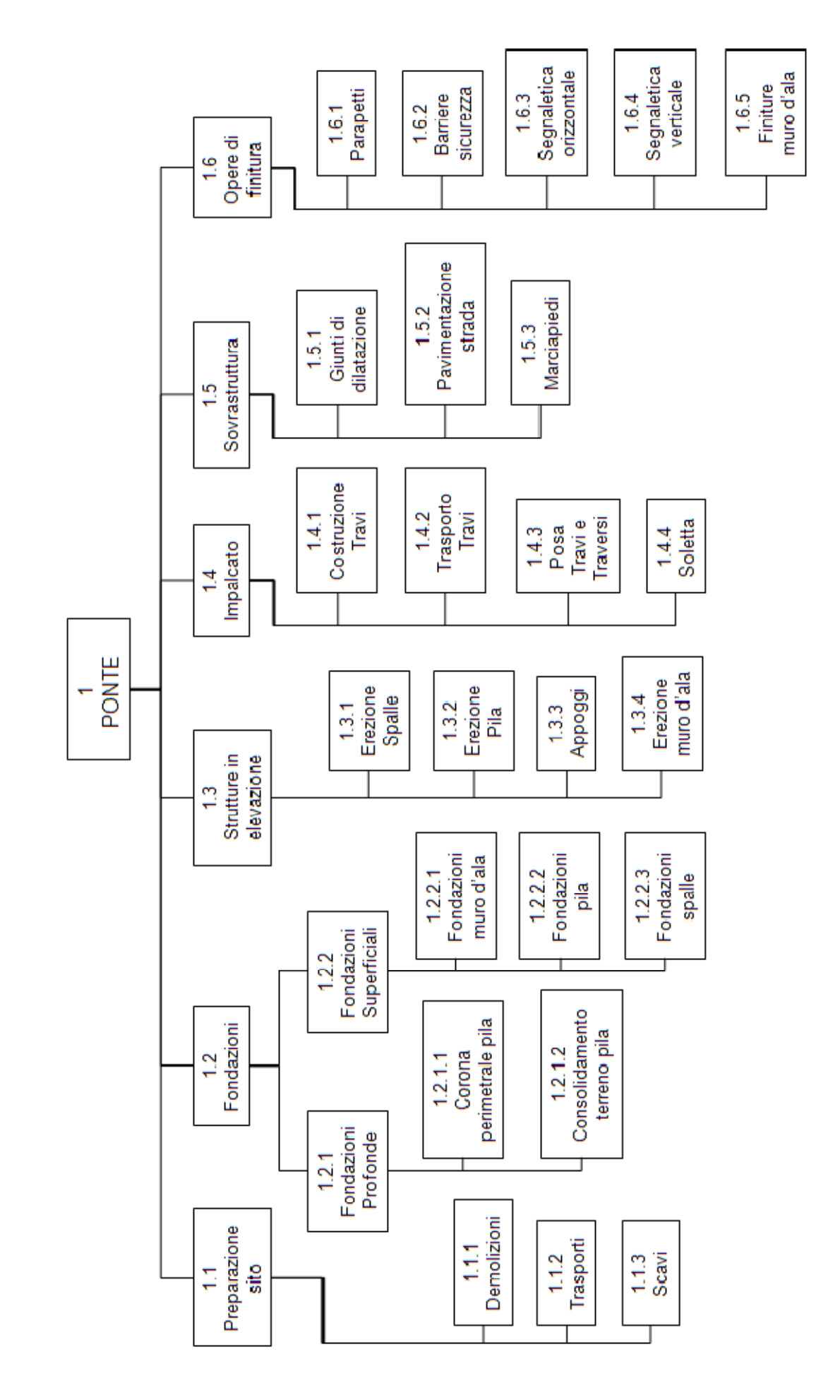

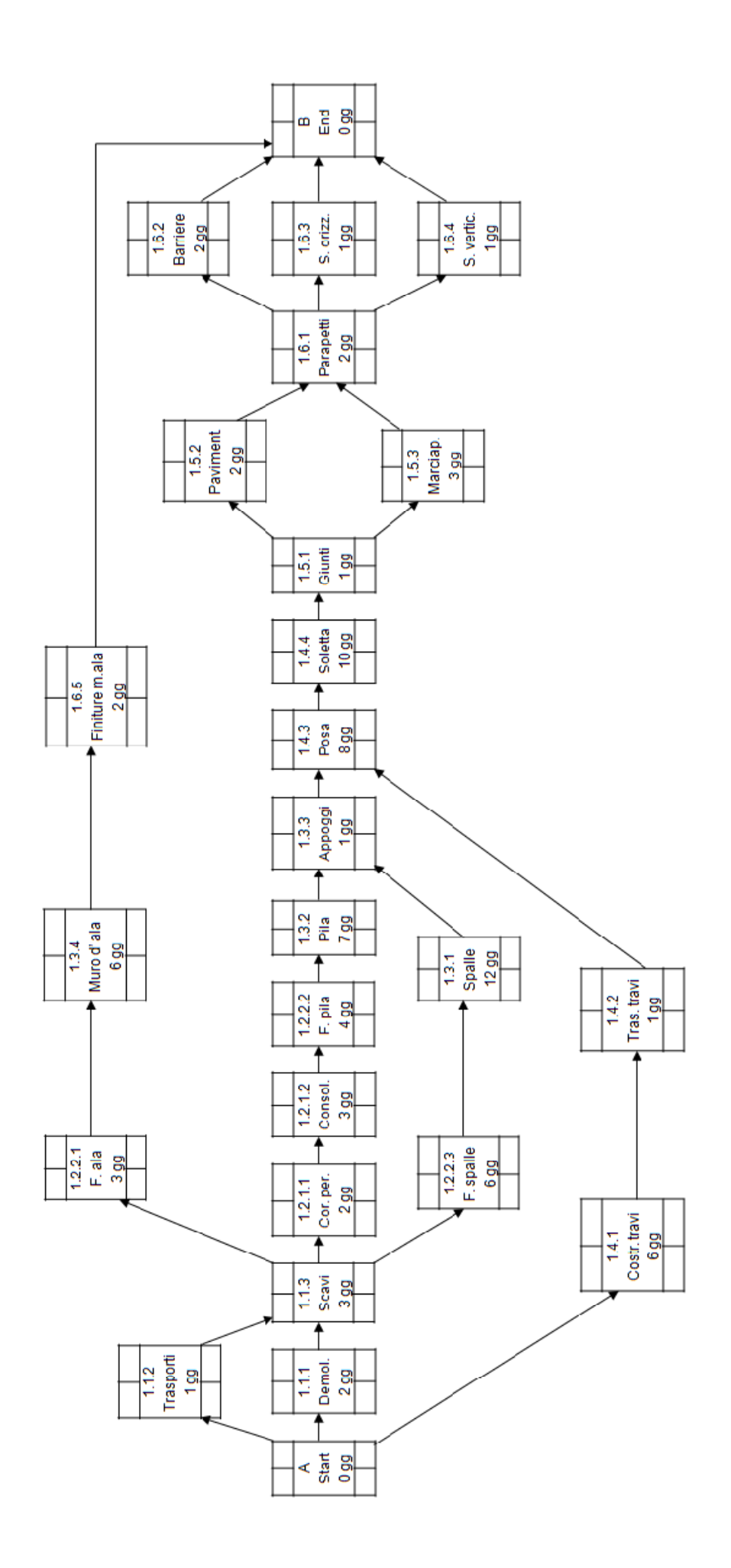

Come abbiamo visto in precedenza, in progetti di carattere civile il metodo del CPM è il più utilizzato. Procediamo quindi all'attribuzione delle date di inizio e fine di ciascuna attività utilizzando tale metodo (è possibile vedere il reticolo completo di date nella pagina seguente). Dopo aver completato il procedimento in avanti e a ritroso si esegue il calcolo degli scorrimenti (total float, free float e dependent float) che consentirà quindi la determinazione del percorso critico. I risultati dei calcoli svolti sono riportati nella tabella seguente:

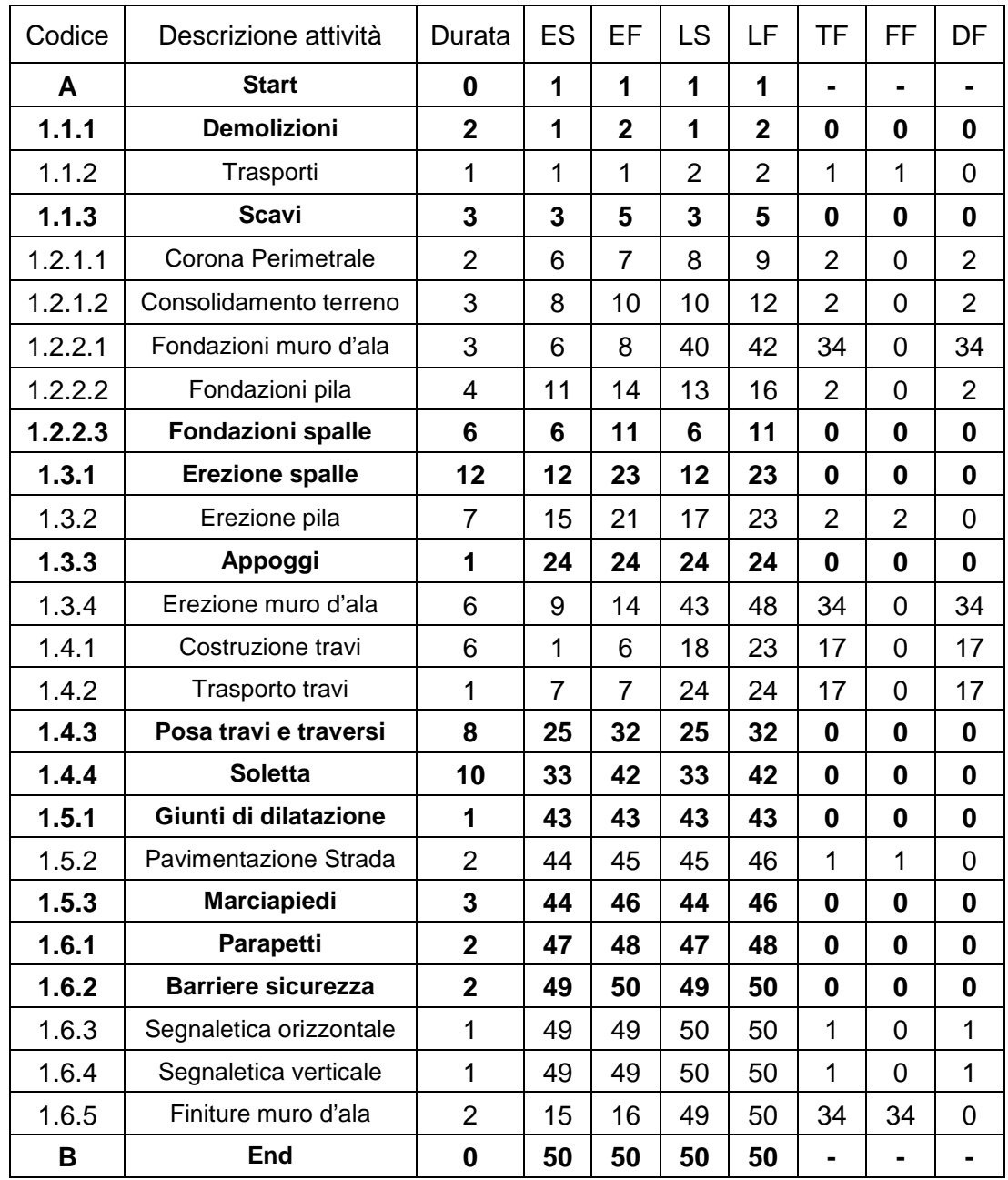

Le attività del percorso critico sono evidenziate in grassetto nella tabella.

La durata totale del progetto, data dalla somma delle attività del percorso critico, è 50 giorni.

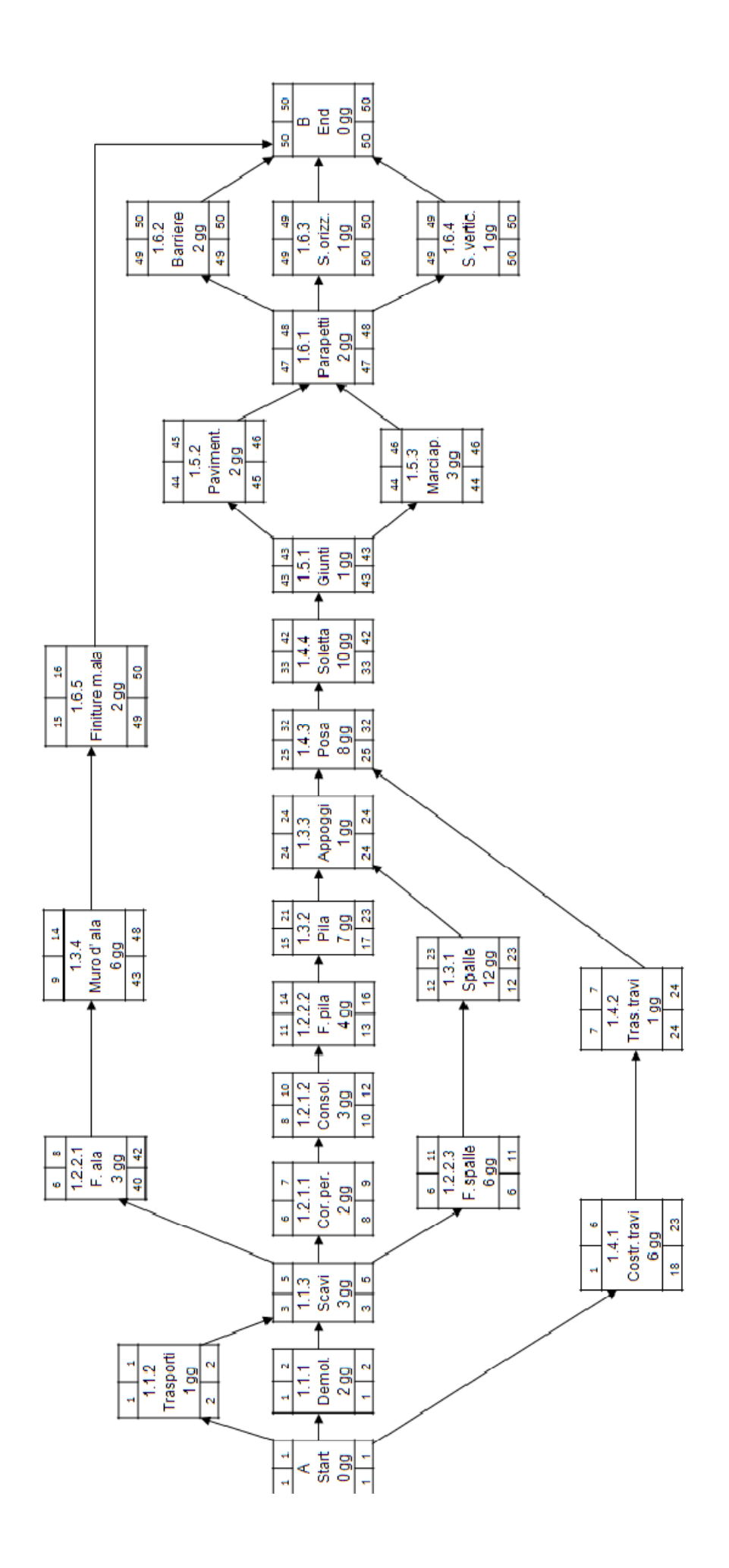

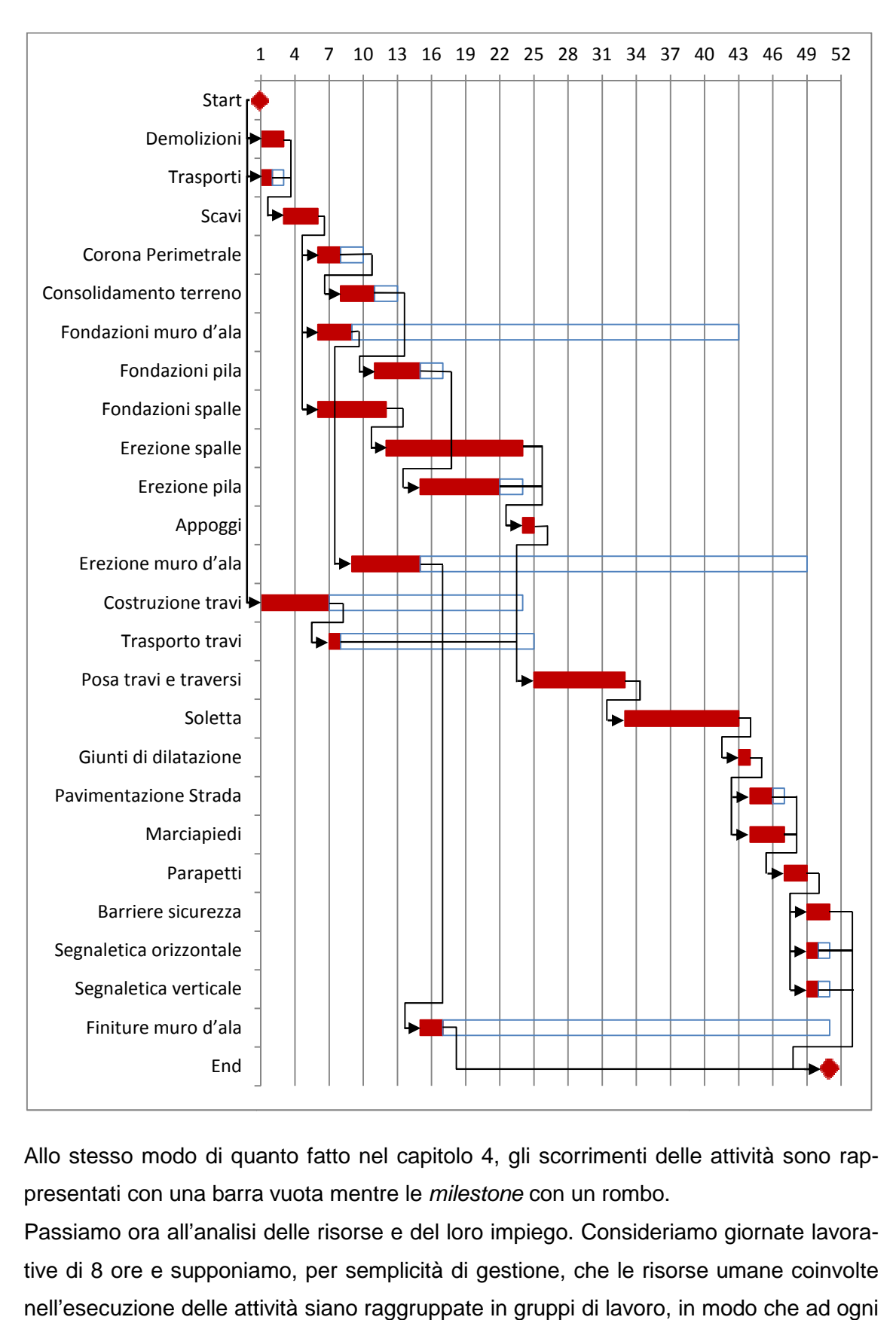

#### Il diagramma di Gantt, realizzato sulla base del reticolo del CPM, è il seguente:

Allo stesso modo di quanto fatto nel capitolo 4, gli scorrimenti delle attività sono rappresentati con una barra vuota mentre le *milestone* con un rombo.

Passiamo ora all'analisi delle risorse e del loro impiego. Consideriamo giornate lavorative di 8 ore e supponiamo, per semplicità di gestione, che le risorse umane coinvolte nell'esecuzione delle attività siano raggruppate in gruppi di lavoro, in modo che ad ogni attività sia assegnato un gruppo anziché singole persone. Assumiamo che il limite di disponibilità dei lavoratori sia del 200% (16 ore lavorative giornaliere); non ci sono invece limiti di disponibilità per i macchinari.

Nella tabella sottostante sono riportati i vari gruppi di lavoro con il rispettivo impiego richiesto dalle attività che dovranno svolgere:

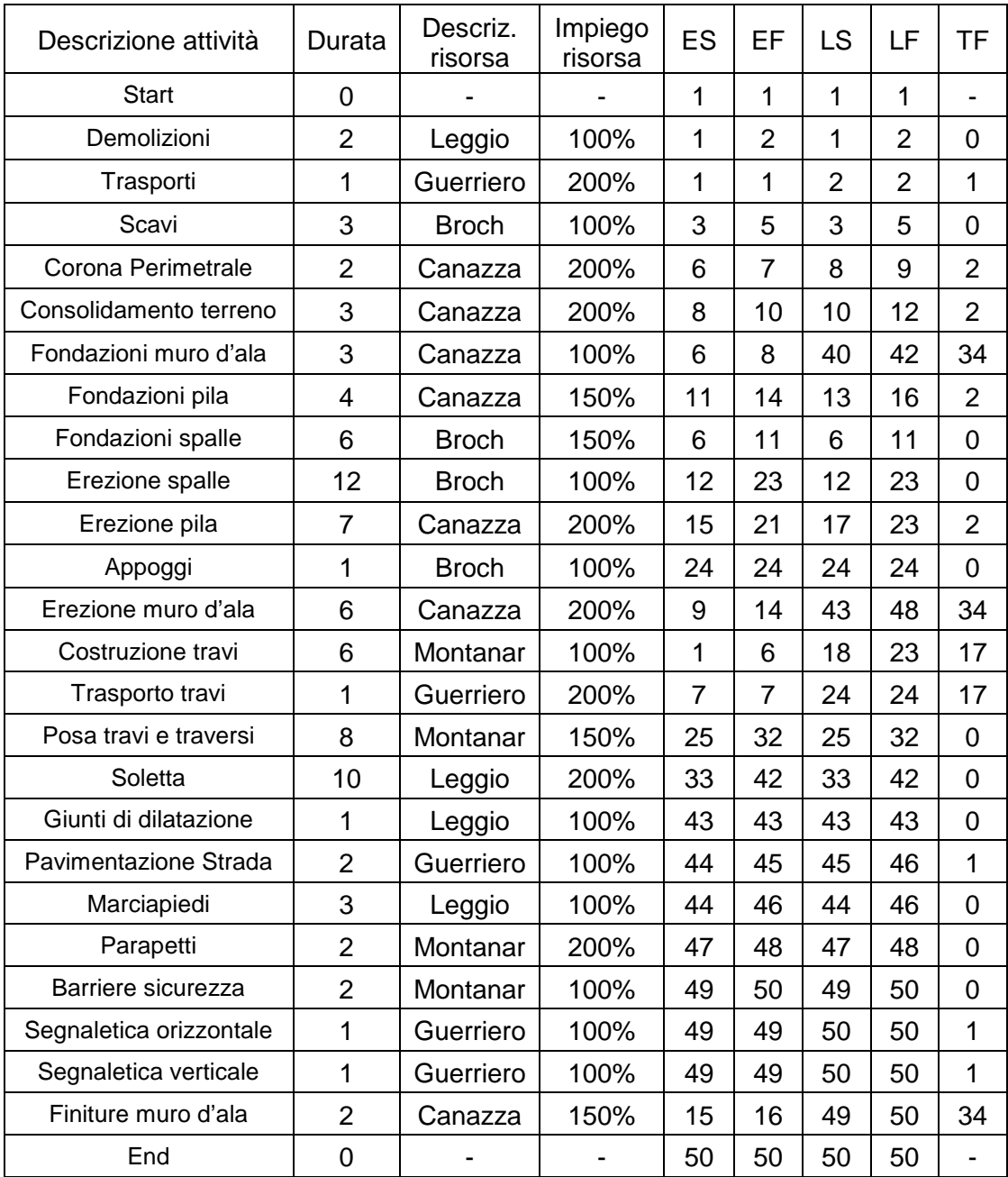

Dobbiamo gestire quindi 5 gruppi di lavoro. Procediamo innanzitutto con il controllo dei rispettivi carichi per valutare l'eventuale presenza di sovraccarichi. Come è già stato detto nel corso del capitolo 5, infatti, la presenza di un sovraccarico comporta la necessità di effettuare un livellamento della risorsa in questione per venire incontro ai suoi limiti di disponibilità. I diagrammi di carico dei gruppi di lavoro sono i seguenti:

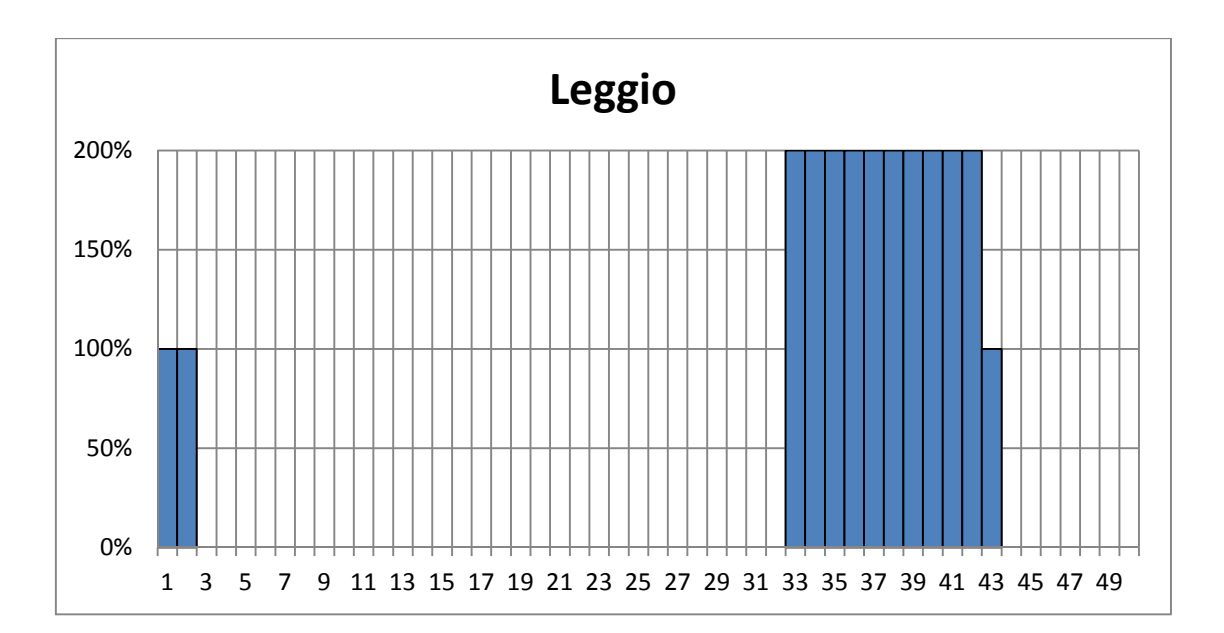

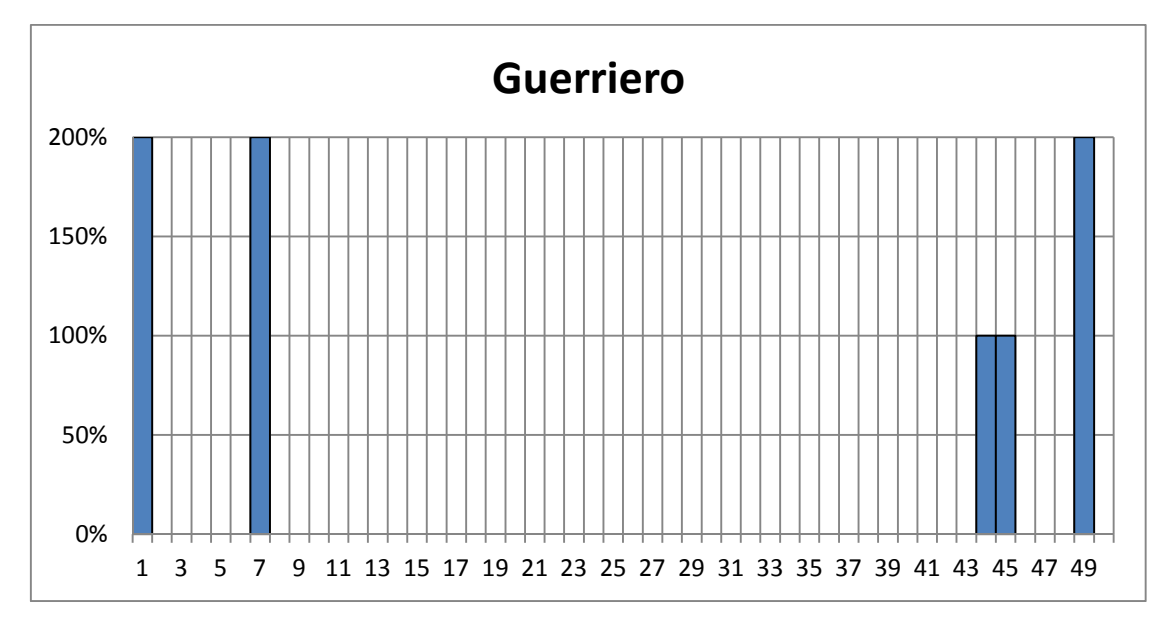

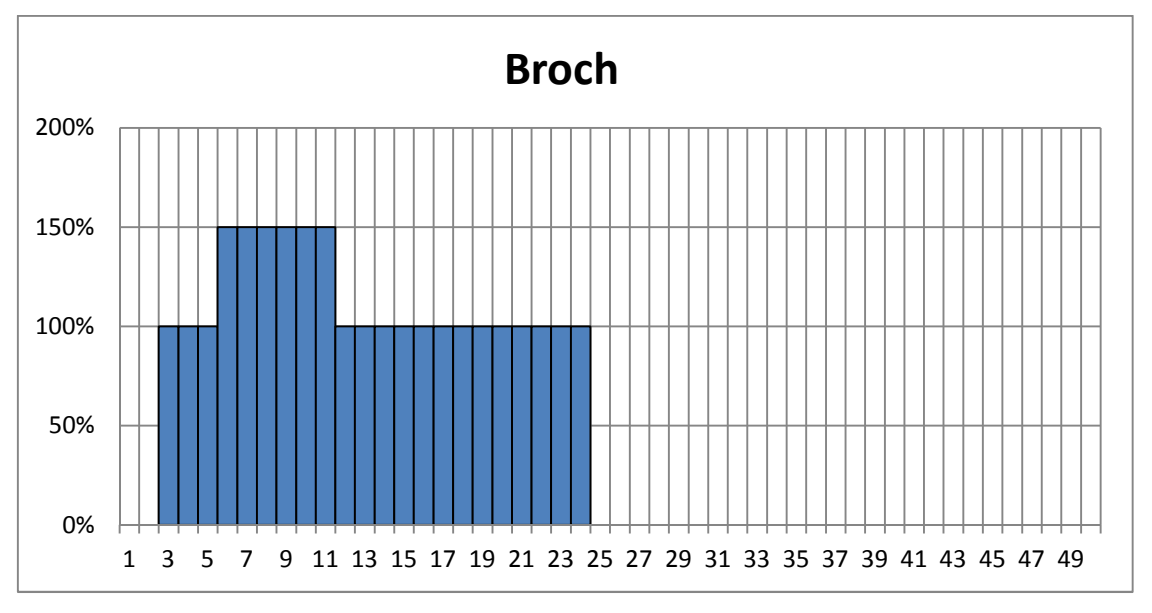

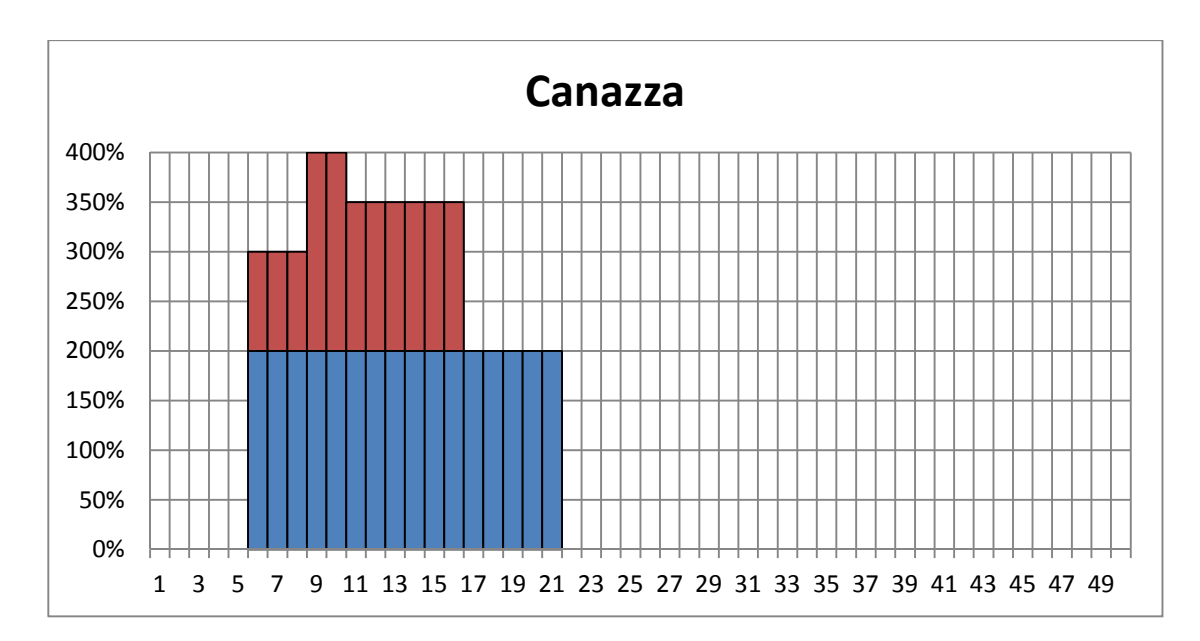

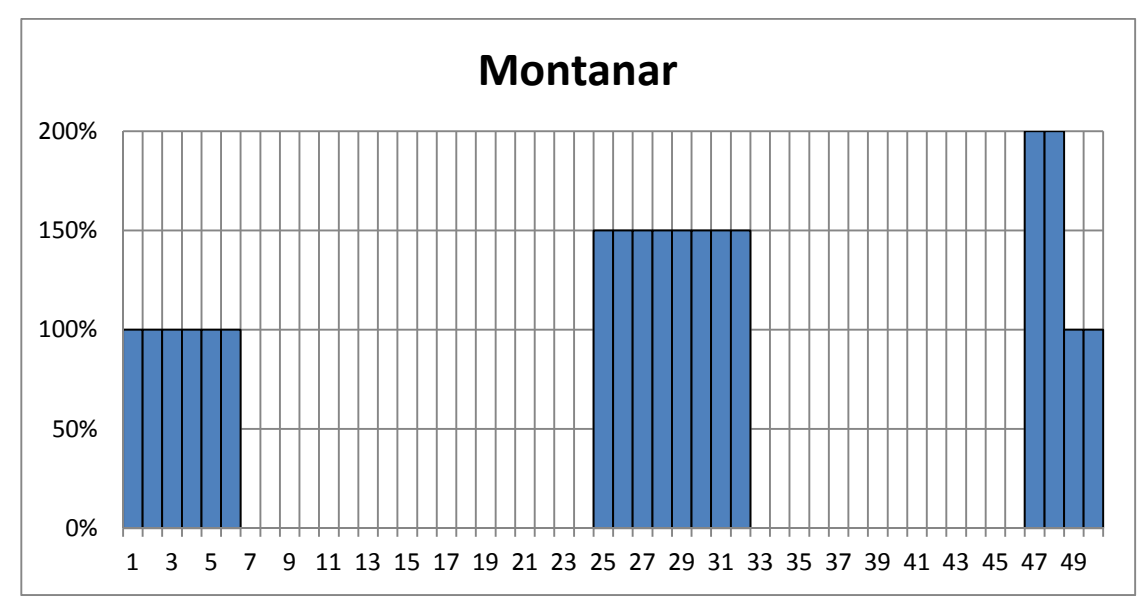

Come possiamo vedere, un solo gruppo di lavoro (Canazza) è sovraccaricato rispetto alla sua disponibilità massima. Di questa risorsa dovrà quindi essere effettuato un livellamento che, ricordiamo, potrebbe causare un ritardo dell'intero progetto. Proviamo quindi a livellare utilizzando gli stessi criteri visto nella prima parte dell'esempio svolto nel capitolo 5:

- $\triangleright$  data minima di inizio;
- $\triangleright$  scorrimento totale:
- $\triangleright$  durata:

Procediamo quindi ad ordinare le attività secondo questi criteri (si considereranno ovviamente solo le attività che riguardano il gruppo di lavoro Canazza). L'ordine che otteniamo è il seguente:

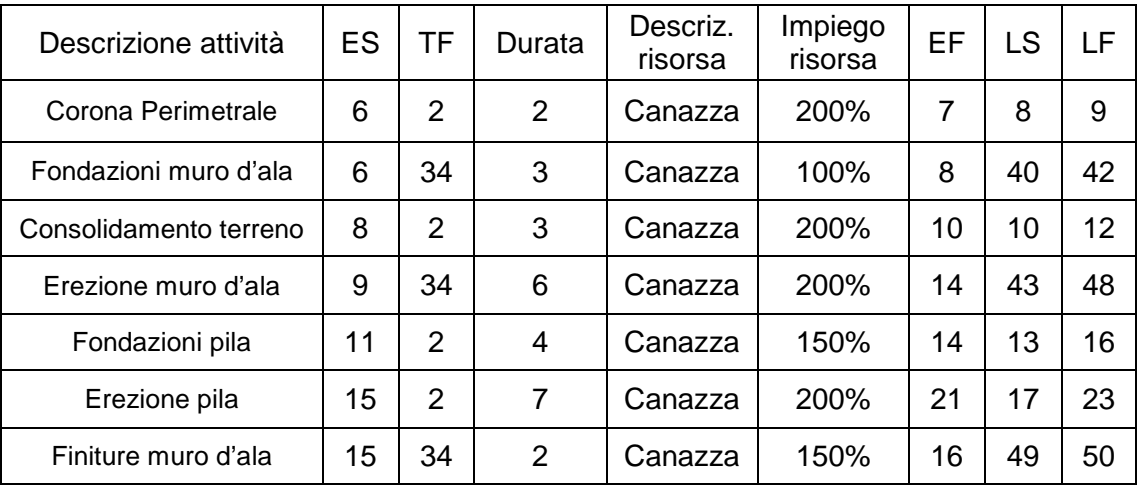

- l'attività "corona perimetrale" inizia il 6 e comporta un impiego di risorsa del 200%. Può essere iniziata alla sua data minima;
- l'attività "fondazione muro d'ala" inizia il 6 e comporta un impiego di risorsa del 100%, non può iniziare alla sua data minima ma dovrà iniziare l'8 (ossia al termine dell'attività "corona perimetrale";
- l'attività "consolidamento terreno" inizia l'8 e comporta un impiego di risorsa del 200%. A causa dello slittamento dell'attività precedente non può iniziare alla sua data minima ma dovrà iniziare l'11;
- l'attività "erezione muro d'ala" inizia il 9 e comporta un impiego di risorsa del 200%. Non può iniziare alla sua data minima ma dovrà iniziare il 14;
- $\geq$  l'attività "fondazioni pila" inizia l'11 e comporta un impiego di risorsa del 150%. Non può iniziare alla sua data minima ma dovrà iniziare il 20;
- l'attività "erezione pila" inizia il 15 e comporta un impiego di risorsa del 200%. Non può iniziare alla sua data minima ma dovrà iniziare il 24
- l'attività "finiture muro d'ala" inizia il 15 e comporta un impiego di risorsa del 150%. Non può iniziare alla sua data minima ma dovrà iniziare il 31.

Come si può già intuire, non serve rappresentare il nuovo diagramma di carico per notare che il progetto subirà un ritardo non indifferente. Se infatti da un lato lo slittamento delle attività riguardanti il muro d'ala non causa problemi in quanto tali attività presentano un ottimo scorrimento, dall'altro, il ritardo delle attività riguardanti la pila crea problemi poiché lo scorrimento di tali attività era pari solo a 2 giorni. L'attività "erezione pila", prevista inizialmente con un LS pari a 17 (data massima di inizio) dovrà invece iniziare il 24, con un ritardo quindi di ben 7 giorni che si ripercuoterà su tutto il progetto. Proviamo quindi ad effettuare un altro tentativo di livellamento dando priorità allo scorrimento delle attività. Ordineremo usando i seguenti criteri:

- $\triangleright$  scorrimento totale;
- $\triangleright$  data minima di inizio;
- $\triangleright$  durata:

L'ordine che otteniamo è il seguente:

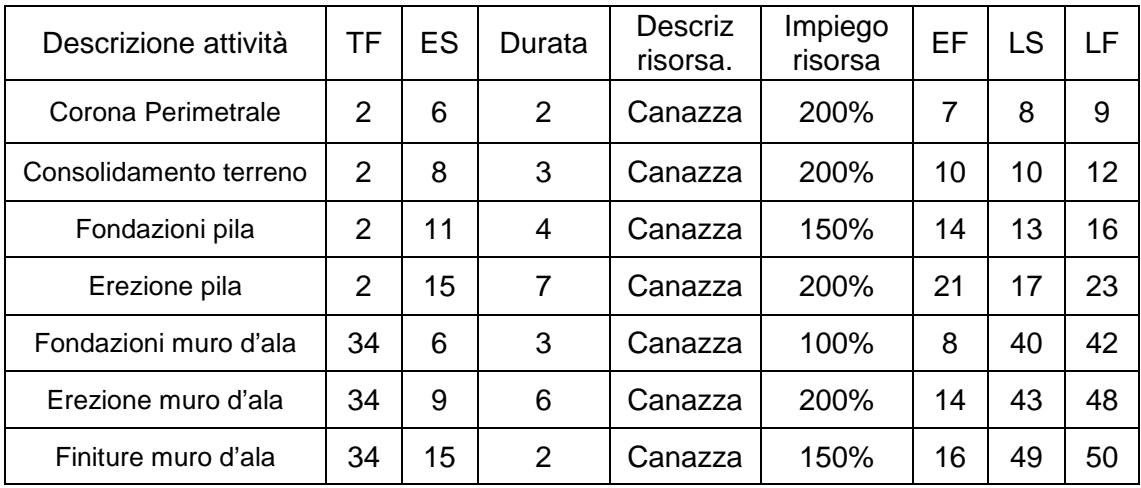

- l'attività "corona perimetrale" inizia il 6 e comporta un impiego di risorsa del 200%. Può essere iniziata alla sua data minima;
- l'attività "consolidamento terreno" inizia l'8 e comporta un impiego di risorsa del 200%. Può iniziare alla sua data minima;
- l'attività "fondazioni pila" inizia l'11 e comporta un impiego di risorsa del 150%. Può iniziare alla sua data minima;
- l'attività "erezione pila" inizia il 15 e comporta un impiego di risorsa del 200%. Può iniziare alla sua data minima;
- l'attività "fondazione muro d'ala" inizia il 6 e comporta un impiego di risorsa del 100%. Non può iniziare alla sua data minima ma dovrà iniziare il 22 (ossia al termine dell'attività "erezione pila";
- l'attività "erezione muro d'ala" inizia il 9 e comporta un impiego di risorsa del 200%. Non può iniziare alla sua data minima ma dovrà iniziare il 25;
- l'attività "finiture muro d'ala" inizia il 15 e comporta un impiego di risorsa del 150%. Non può iniziare alla sua data minima ma dovrà iniziare il 31.

Possiamo vedere come invece in questo caso, dando priorità assoluta alle attività con minor scorrimento, abbiamo causato un ritardo consistente solo alle attività riguardanti il muro d'ala che sono dotate di notevole scorrimento. Ne consegue che pur ritardando tali attività il progetto non subirà nessun ritardo e non dovrà quindi essere ripianificato. Possiamo notare meglio il tutto utilizzando il diagramma di carico e di Gantt:

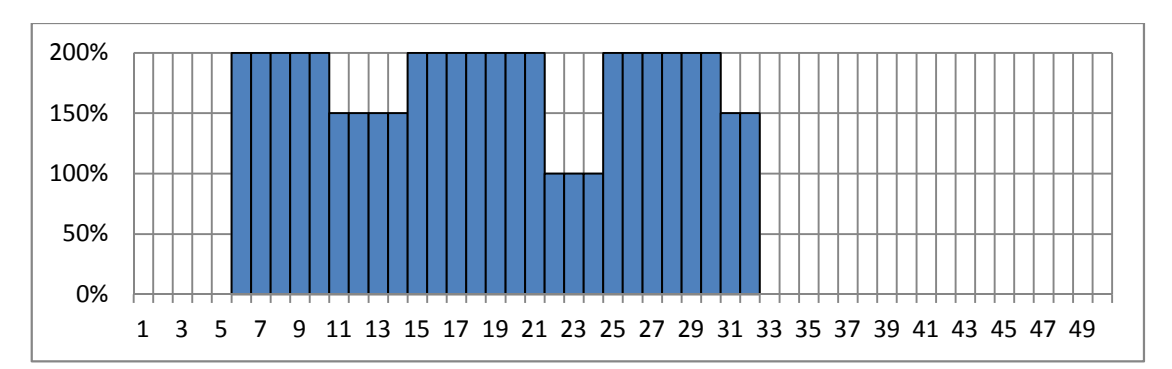

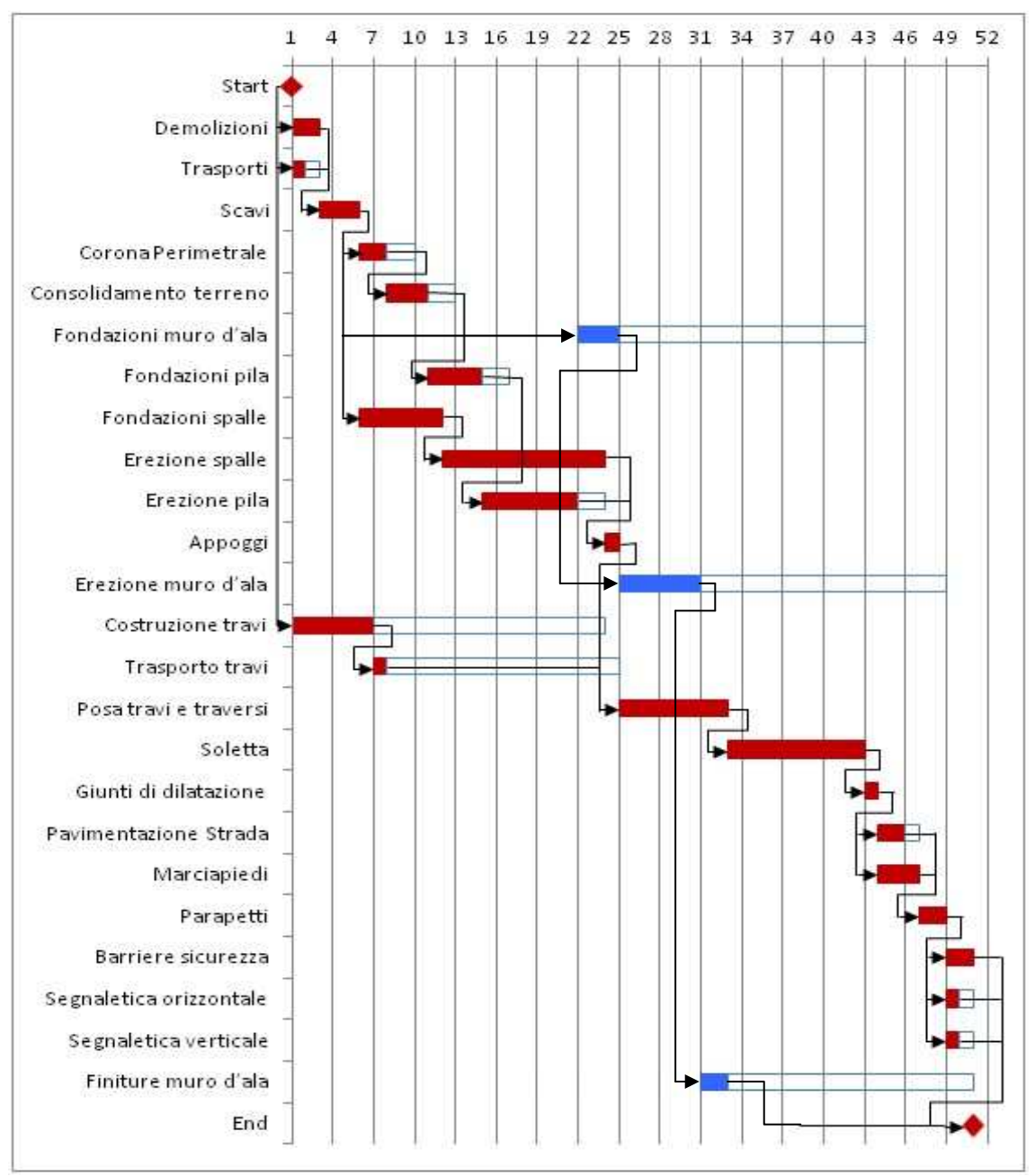

Nota: in blu sono rappresentate le variazioni rispetto al diagramma di Gantt iniziale.

La risorsa Canazza risulta ora utilizzata per un periodo maggiore ma senza eccedere i limiti di disponibilità, il tutto nel rispetto dei tempi progettuali pianificati. Dopo aver ottenuto l'approvazione il progetto potrà quindi essere avviato.

Terminologia tecnica utilizzata relativamente alla costruzione del ponte:

- 1. Impalcato: è la struttura orizzontale che sorregge il piano viabile;
- 2. Pila: è la struttura a sviluppo verticale che da sostegno all'impalcato nel suo punto intermedio (o nei suoi punti intermedi nel caso di più pile);
- 3. Spalle: sono le strutture che danno sostegno all'impalcato nelle sue estremità (sono praticamente le strutture portanti di inizio e fine ponte);
- 4. Muro d'ala: muro costruito perpendicolarmente alla testa del ponte;
- 5. Giunti di dilatazione: componenti strutturali (solitamente in gomma) che consentono traslazioni e rotazioni relative dovute a dilatazioni termiche, contrazioni della struttura, movimenti sotto carico ecc.

### **CONCLUSIONI**

Come accennato durante l'introduzione, l'obiettivo con il quale è stata svolta questa tesi era quello di semplificare e chiarire gli argomenti trattati nel PMBOK (Project Management Body of Knowledge). L'operazione svolta è stata quindi innanzitutto quella di partire dalla fonte ufficiale del Project Management (il PMBOK per l'appunto) scegliendone la terza edizione poiché quella riconosciuta a livello internazione come standard IEEE. Sulla base di tale fonte ufficiale si è poi voluto ampliare e completare (attraverso la consultazione di altri testi) in modo il più possibile chiaro e semplificativo quanto esposto, seguendone l'intento schematico ma allo stesso tempo trattando anche quegli argomenti di cui nel PMBOK si dava solo un breve accenno. Si sono voluti approfondire in particolar modo gli aspetti prettamente temporali di un progetto, illustrando le relazioni che intercorrono tra le attività e le due tipologie principali di tecniche reticolari risolutive, mettendone in luce aspetti comuni e differenze (ambiti in cui vengono applicati, tipologie di stima ed obiettivi). Per rendere la trattazione più completa e rispettosa delle linee guida tracciate dal PMBOK, si sono inoltre trattati anche aspetti legati alla definizione iniziale delle attività di cui il progetto sarà composto spiegando come costruire e cosa inserire in una WBS (Work Breakdown Structure) e prestando infine attenzione a come la limitatezza delle risorse va gestita, in modo da evitare, per quanto possibile, che il progetto subisca dei ritardi rispetto a quanto concordato col cliente. Dopo una trattazione prettamente teorica della gestione dei tempi progettuali, si è proceduto esaminando un esempio pratico relativo alla costruzione del ponte. È stato in questo modo possibile rappresentare l'applicazione alla realtà di tutta una serie di tecniche e concetti esposti in modo prevalentemente teorico nel corso dei vari capitoli. Anche in questo caso la trattazione è per ovvi motivi abbastanza semplificativa poiché mancano le competenze e le conoscenze tecniche che la reale costruzione di un ponte richiede.

Si è volutamente tralasciato l'effetto che i costi possono avere nell'esecuzione di un progetto poiché comprensivi di tutta una serie di concetti ed attività che fanno parte di un'area diversa da quella del Project Time Management (l'area in questione è il Project Cost Management). È importante sottolineare quindi in questa fase di conclusioni, che il progetto dovrà essere valutato anche da un punto di vista del budget prima di ricevere l'approvazione definitiva e poter così essere avviato.

# **BIBLIOGRAFIA**

- 1) Baglieri, Biffi, Coffetti, Ondoli, Pecchiari, Pilati, Poli, Sampietro, 2005, "Organizzare e gestire i progetti – competenze per il Project Management", edizione Etas.
- 2) Giorgio Gottardi, Alberto Mariotto, "Il controllo integrato tempi e costi nella gestione dei progetti", Cleup editore.
- 3) Harold Kezner, "Project Management pianificazione, schedulino e controllo dei progetti", revisione tecnica dell'edizione italiana a cura di Lucio Bianco e Massimiliano Caramia, editore Ulrico Hoepli.
- 4) Luigi Pojaga, "Ricerca Operativa per il Management e il Project Management metodologie e modelli", edizioni Unicopli.
- 5) Project Management Institute, 2004, "Guida al Project Management Body of Knowledge – Terza edizione".
- 6) Robert J. Graham, "Project Management cultura e tecniche per la gestione efficace", edizione italiana a cura di Nicola Diligu, editore Guerini e associati.